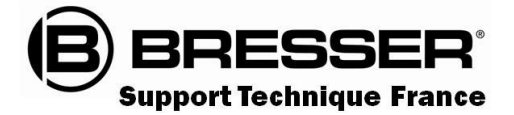

# BRESSER<sup>®</sup> Guide du Ciel Septembre 2023

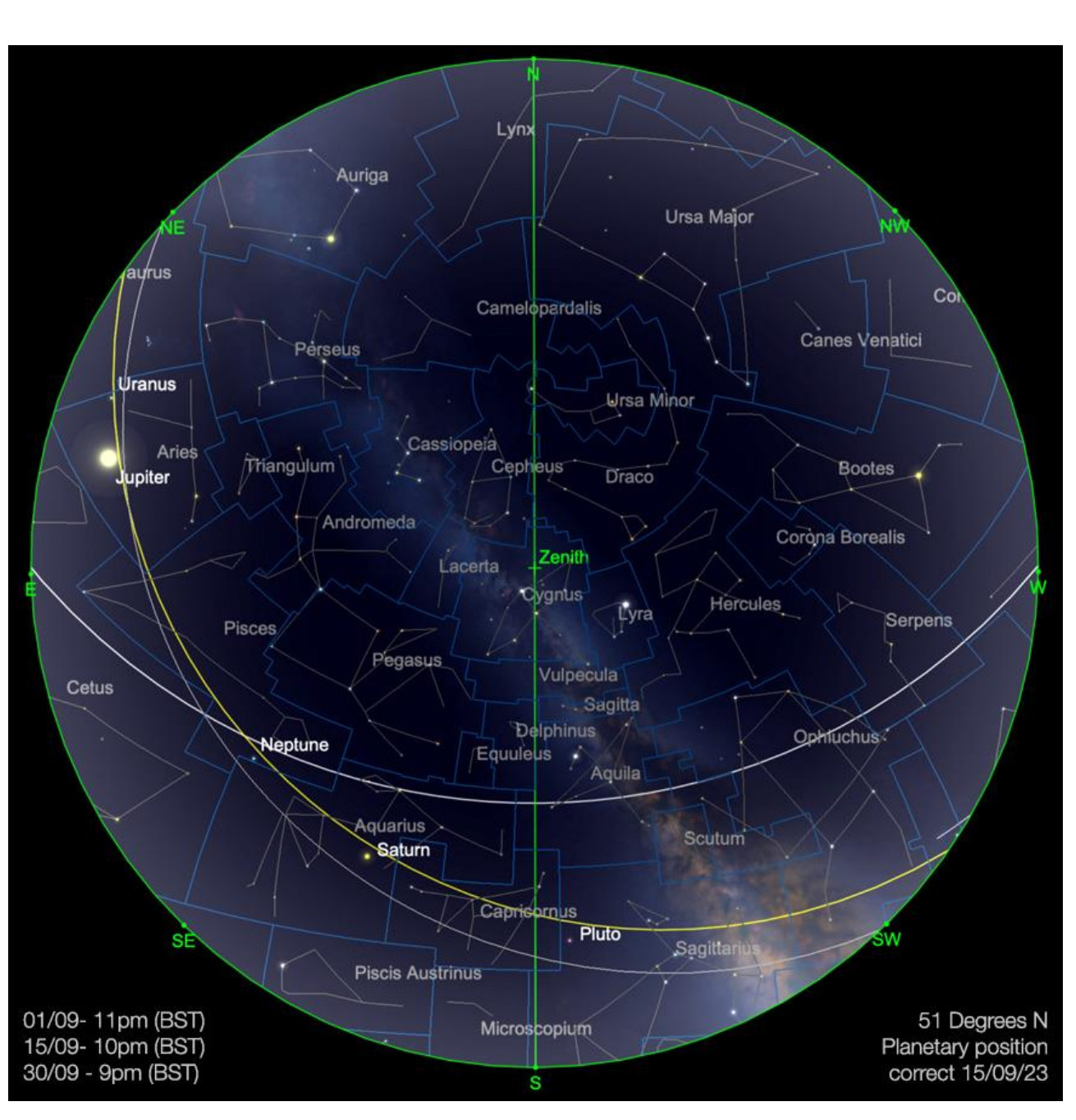

**Carte du ciel de Septembre 2023**

Image créée avec SkySafari 5 pour Mac OS X, © 2010-2016 Simulation Curriculum Corp. skysafariastronomy.com

## *Le guide mensuel du ciel de Septembre 2023*

*Le mois de Septembre annonce l'équinoxe d'automne dans l'hémisphère Nord et l'équinoxe de printemps pour ceux de l'hémisphère Sud. Cette année, ces phénomènes ont lieu le 23 septembre, jour où, brièvement, le jour et la nuit approchent des durées égales. Le terme « Equinoxe » a ses racines latines, avec « Equi » désignant égal et «*

[www.bresser.fr](http://www.bresser.fr/) - [www.explorescientific.fr](http://www.explorescientific.fr/)

*Nox » signifiant nuit. Cependant, le véritable équilibre entre le jour et la nuit à cette date* varie en fonction du lieu où l'on se trouve ; il existe des endroits limités sur Terre où le 23 *septembre est témoin d'un véritable équilibre. Il est important de noter que le 23 septembre marque le moment où le SOLEIL passe dans l'hémisphère céleste Sud. Cela conduit à des nuits plus longues dans l'hémisphère Nord et des nuits plus courtes dans l'hémisphère Sud. Alors que beaucoup de ceux qui le font, s'ils n'observent pas, déploreront la diminution de la lumière du jour dans l'hémisphère Nord, les passionnés qui suivent ce Sky Guide le verront probablement différemment. Pour ceux d'entre nous qui observent les étoiles dans les latitudes supérieures du Nord, la descente vers l'hiver apporte ses propres récompenses.*

*Comme toujours, il y a beaucoup à voir dans le ciel au-dessus de nous ce mois-ci...*

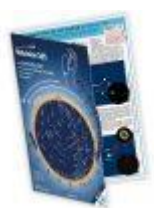

**Carte du ciel Stelvision 365** > Un compagnon précieux pour arpenter le ciel à l'œil nu <https://www.stelvision.com/astro/boutique/carte-guide-du-ciel-stelvision-365/>

### **Image du SOLEIL au CALCIUM**

*Proposée par André CASSESE Observatoire de ROBARON* 

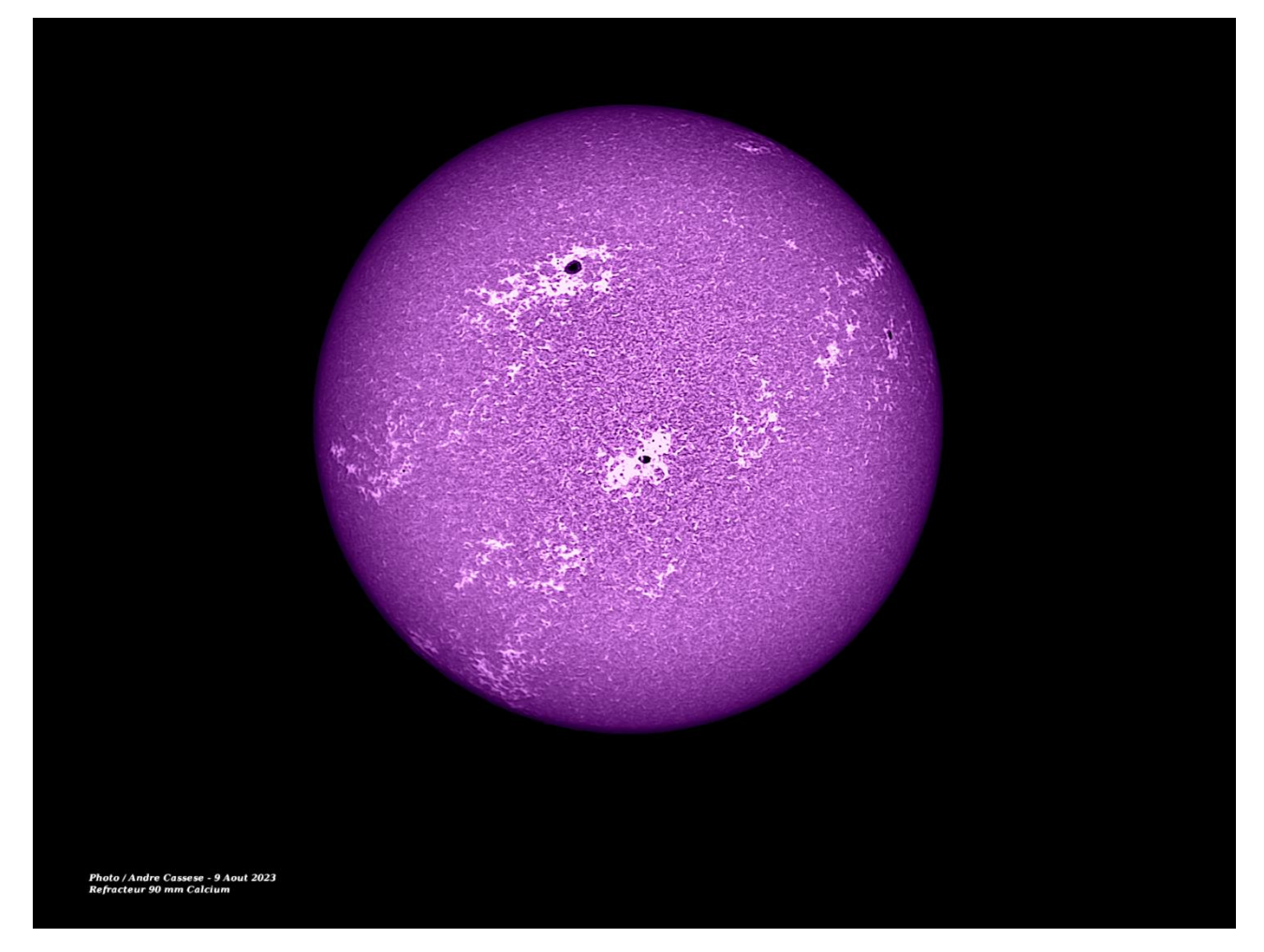

*2023-08-09-1547\_9-CALCIUM-Sun\_refracteur 90mm APO\_100r\_24T\_545re*

## **Image du SOLEIL**

*Proposée par Jean Pierre BRAHIC*

**Lien sécurisé en HD de la vidéo** > https://www.astrobin.com/full/6n0bfc/0/?mod=&real=

C

« J'ai fini mon animation de l'éruption solaire du 29.08.2022 , seeing très variable durant les 45 minutes d'acquisitions ( avec la 230mm pas facile d'avoir un seeing relativement stable durant une longue période ) , 32 ser retenus de 15 sec espacés de 30 sec , çà faisait quelques années que je n'avais plus fait d'animation solaire, j'ai eu peu galéré pour retrouver les automatismes  $\odot$  mais bon c'est un peu comme le vélo

LaTerre est en haut à gauche à titre de comparaison »

## **« Notre Etoile / Notre SOLEIL »**

**Proposé par** *Michel DECONINCK\**

**Lien (***sécurisé par Bresser***) pour les mois d'été 2023 (page 2 à 3) :**

*<https://nextcloud.bresser.de/s/D5yPgbdW8wQ4ePC>*

PS : N'hésitez pas à faire partie de ceux qui observent le soleil de manière utile toujours **en utilisant les filtres professionnels, mais au grand jamais des filtres bricolés !**

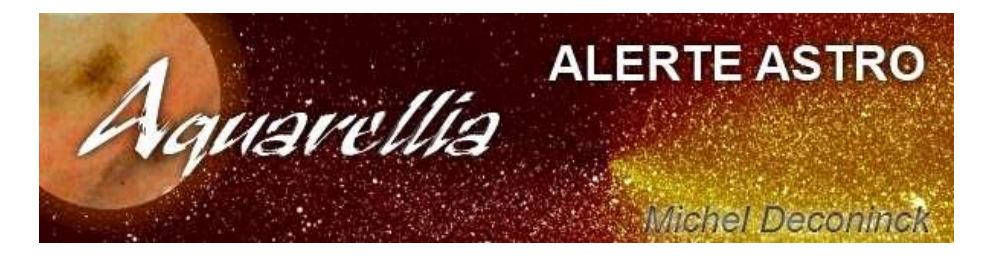

**Afin de ne pas louper des evenements, N'hésitez pas à vous inscrire aux alertes proposer par Michel >** [trialogmdc@yahoo.fr](mailto:trialogmdc@yahoo.fr)

## *« Les Cadrans Solaires »*

*Proposé par Bernard BAUDOUX*

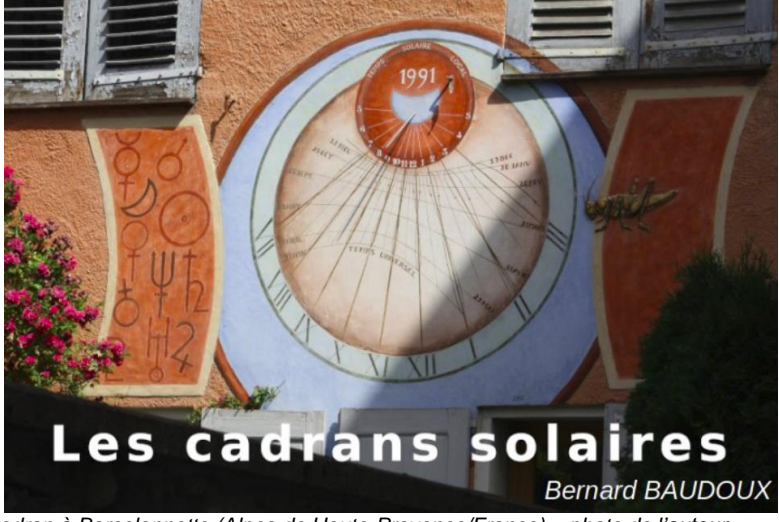

*Cadran à Barcelonnette (Alpes de Haute-Provence/France) – photo de l'auteur.*

https://www.gnomonica.be https://ccs.saf-astronomie.fr/

### *«* **Les cadrans solaires équatoriaux** *»*

*Proposé par Bernard BAUDOUX \*\*\*\*\* (Sauf mention spéciale, tous les schémas sont de l'auteur).*

Les cadrans solaires équatoriaux sont les plus simples à comprendre et à réaliser. Leur table est parallèle au plan de l'équateur, d'où leur nom. Leur style est perpendiculaire à la table, c'est-à-dire parallèle à l'axe des pôles géographiques.

## **Premier type de cadran équatorial**

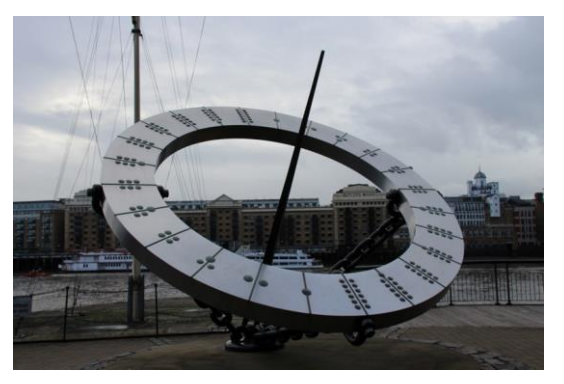

Cadran à Londres (Royaume-Uni) Cadran à Verviers (Belgique)

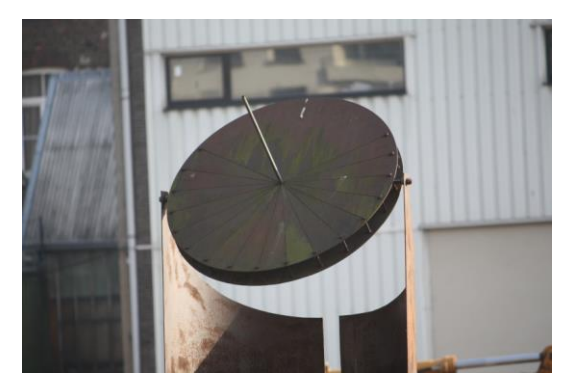

Le cadran de Londres est quelque peu optimiste en voulant indiquer les 24 heures de la journée.

Celui de Verviers comporte une table en dessous de celle visible sur la photo ci-dessus.

En effet, puisque la table est parallèle à l'équateur, la lumière du Soleil la frôle aux équinoxes, puisqu'il se situe lui-même dans ce plan à cette époque de l'année. Un cadran tel que ceux montrés ci-dessus ne fonctionne donc pas à cette période. Les tables que nous voyons sur les photos ne fonctionnent qu'après l'équinoxe de printemps et avant celui d'automne. Pour lui fonctionner après l'équinoxe d'automne jusqu'à peu avant celui de printemps, il faut une autre table en dessous. La table supérieure correspond donc à une déclinaison solaire positive, celle du dessous, correspond quant à elle à une déclinaison solaire négative. Ceci démontre bien, si besoin en était, que pour faire de la gnomonique, il faut des connaissances en astronomie (la gnomonique est d'ailleurs une des nombreuses branches qui composent cette dernière).

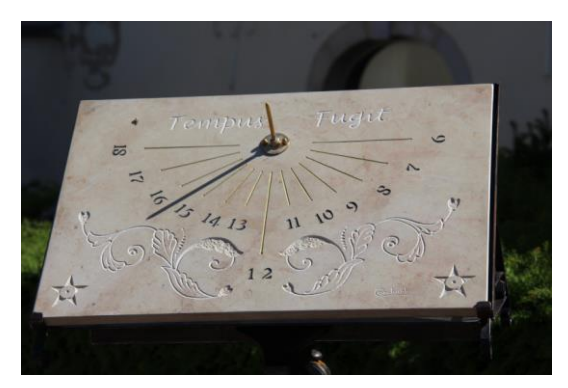

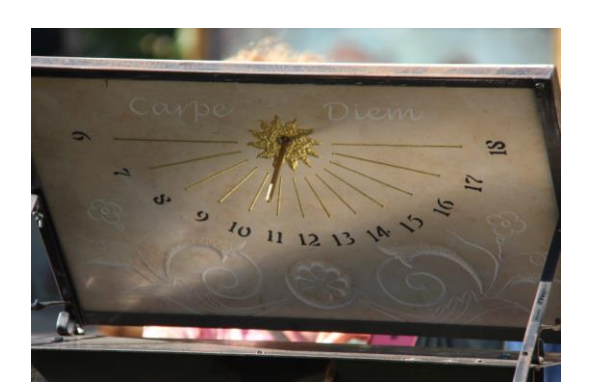

Cadran solaire à Beaune (France / Dept 21)

Sur le cadran de Beaune, on voit très bien les deux tables (à gauche, celle du dessus, à droite, celle du dessous). On remarquera que la numérotation des heures est inversée entre les tables. Ceci est dû à l'orientation du cadran : le 12 de la table supérieure pointe vers le Nord : il faut que le Soleil doit « derrière » le style (c'est-à-dire au Sud) pour que l'ombre atteigne le 12. Il se lève (selon les époques de l'année) quelque part du côté du 18 (et projette ainsi une ombre vers le 6) et se couche quelque part du côté du 6 et projette de la sorte une ombre vers les heures du soir. Par contre, lorsque l'on regarde la table du dessus, on regarde vers le Nord, donc un style « orienté » vers le Sud. Selon que l'on regarde vers le Nord ou vers le Sud, la numérotation des heures ne se fera pas dans le même sens, c'est un concept que nous retrouverons lors de l'étude d'autres types de cadrans, par exemple les horizontaux versus les verticaux.

### **La conception du cadran**

#### **Détermination de l'ensoleillement**

Nous en avons déjà touché un mot, cela dépend de la face envisagée.

#### **Conception par calcul**

Pas de calcul bien savant à faire ici : toutes les lignes horaires sont espacées de 15° par rapport au style.

La latitude n'intervient pas du tout puisque la table est parallèle au plan de l'équateur. On peut donc l'emmener où on veut, il suffira de respecter cette contrainte pour l'installer.

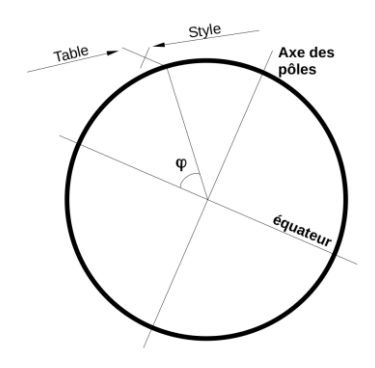

 Le schéma ci-contre montre que si la table est parallèle au plan de l'équateur, le style, devant être parallèle à l'axe des pôles géographiques est perpendiculaire à la table.

#### **Conception par épure**

Le principe reste le même que par le calcul : on respectera un écart de 15° :

Table du dessus :

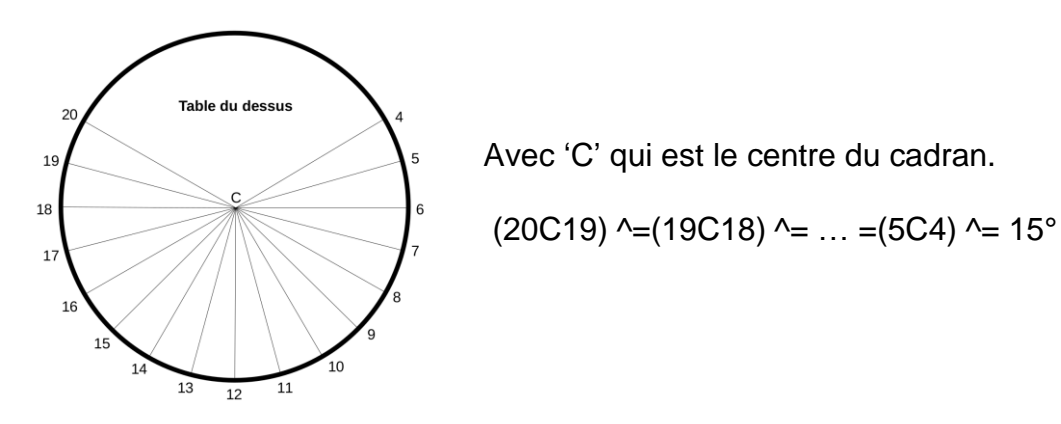

Pour la table du dessous, on fera le même dessin en se contentant des lignes 6-18, mais en numérotant dans l'autre sens.

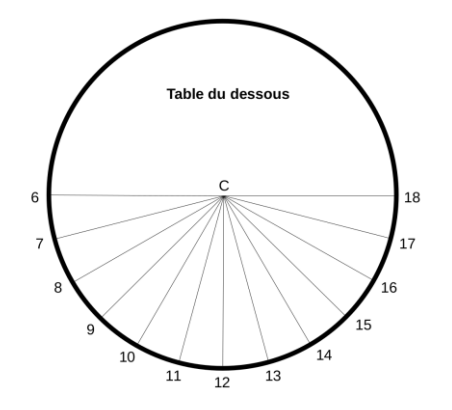

#### **Deuxième type de cadran équatorial**

Le type de cadran montré jusqu'ici n'est pas le plus courant, par contre, on trouve plus régulièrement celui-ci avec une table en forme de tore total ou partiel :

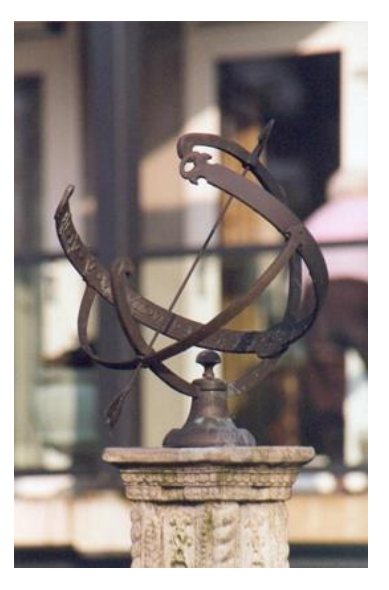

Cadran solaire à Woerden (Pays-Bas) Cadran à Bas-Oha (Belgique)

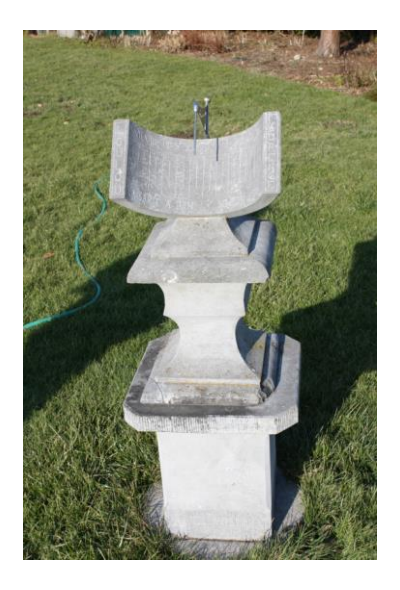

L'heure du cadran belge se lit avec la pointe du style, il utilise ainsi une fonction que nous étudierons dans un autre article : le calendrier.

Ces deux cadrans ne sont qu'une autre représentation du même principe, une table parallèle à l'équateur et un style qui lui est perpendiculaire (il forme donc un angle égal à la latitude du lieu avec l'horizontale). Les lignes horaires sont ici virtuelles, elles ne sont pas tracées (comment le faire dans le vide), seules les heures sont écrites sur la table.

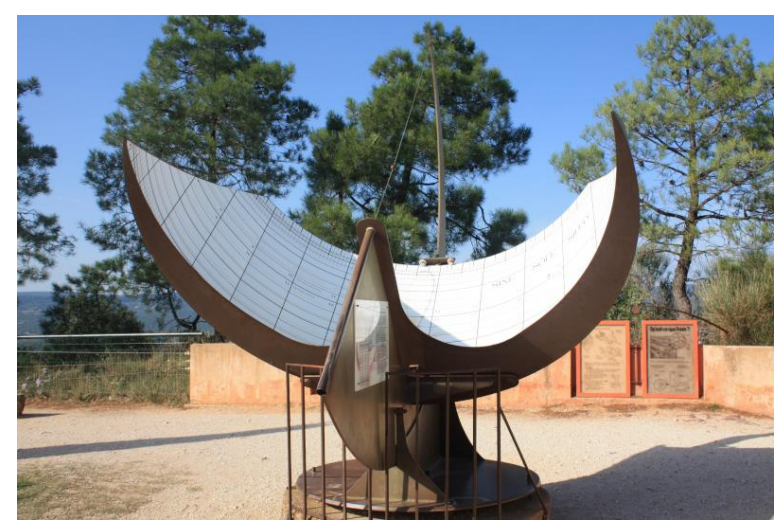

Cadran équatorial monumental à Roussillon (France / Dept 84)

Comme ce type de cadran est facilement transposable d'un endroit à un autre, il est vide venu à l'idée d'en faire des portables, de tailles beaucoup plus petites. On en trouve aujourd'hui presque exclusivement dans des musées et dans des collections privées.

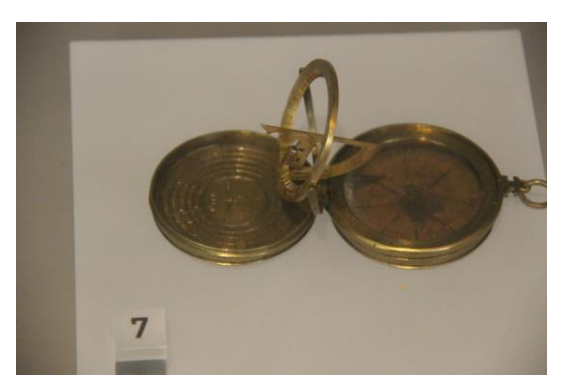

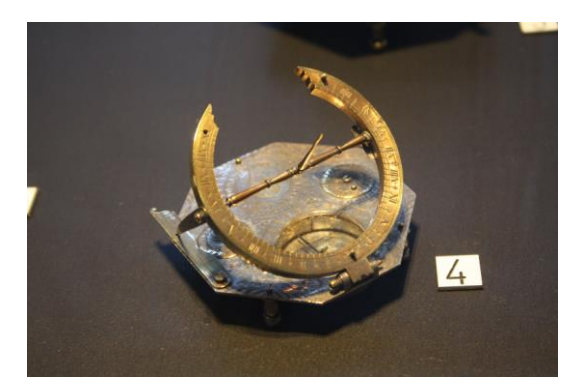

Cadran au Science Museum (Londres) Cadran au Musée du Cinquantenaire (Bruxelles)

Ces cadrans sont de petite taille (de l'ordre d'une dizaine de centimètres de diamètre). Ils possèdent souvent une boussole qui permet de les orienter facilement. La table, ainsi que le style, se replient sur la base de l'instrument ou dans une boîte pour permettre un transport facile. Pour l'utilisation, il suffit alors de relever la table à la bonne inclinaison (il y a une règle graduée à cet effet que l'on voit bien sur le cadran de Bruxelles) et de lui mettre le style perpendiculaire.

Aux XVIIe et XVIIIe siècles, la ville d'Augsbourg en Allemagne s'était fait une spécialité de ce type de cadrans avec des cadraniers tels que Johan Willebrand ou Schindler (auteur du cadran de Bruxelles).

#### **Conception par épure**

Le principe reste le même que celui vu supra.

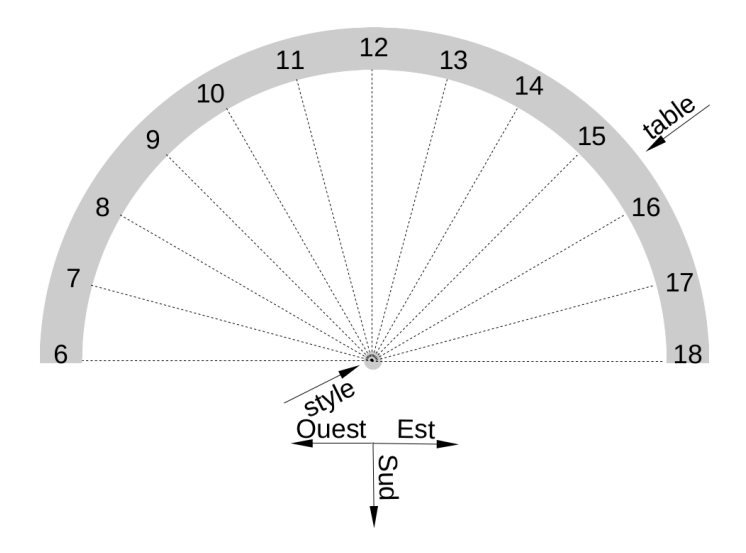

La table forme un demi cercle au centre duquel se situe le style. Les heures sont notées de 15° en 15° en partant du côté Ouest. Les lignes en pointillés sont juste là pour indiquer les lignes horaires virtuelles, dans la réalisation, elles n'existent pas. Les demi-heures se feront avec des angles de 7,5° entre chaque heure.

Pour le cadran tel que celui de Roussillon, le tracé devient le suivant (toujours avec 15° de ligne en ligne) :

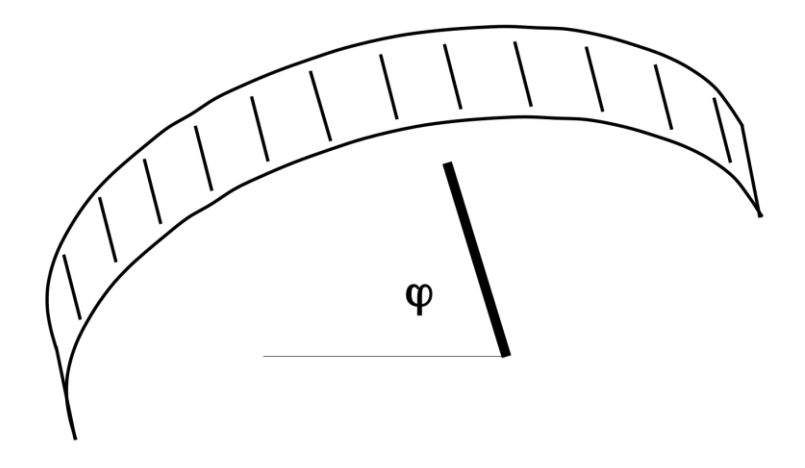

On peut aussi compléter ce type de cadran en terminant les cercles. En effet, la table matérialise le plan de l'équateur, on peut dès lors aussi y indiquer le méridien de Greenwich ou local, les tropiques, etc. On ajoutera aussi un cercle perpendiculaire au méridien pour des raisons de solidité de l'ensemble. Un tel cadran s'appelle alors « armillaire ». On en trouve assez souvent dans les jardineries, même si les cercles qui y sont représentés sont quasi toujours très farfelus.

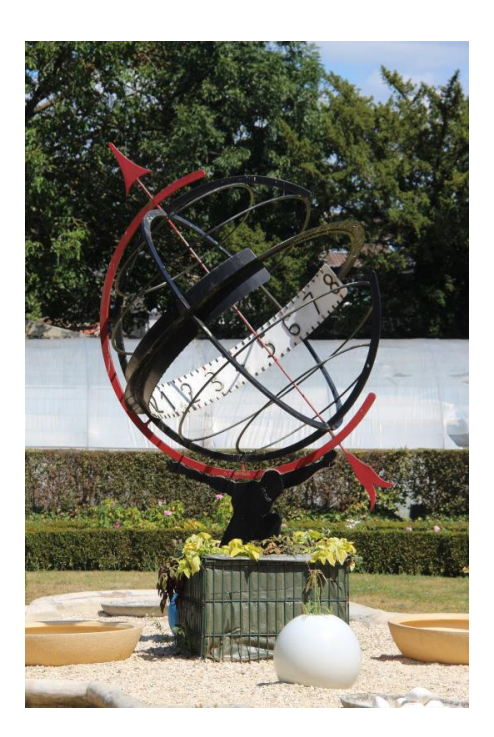

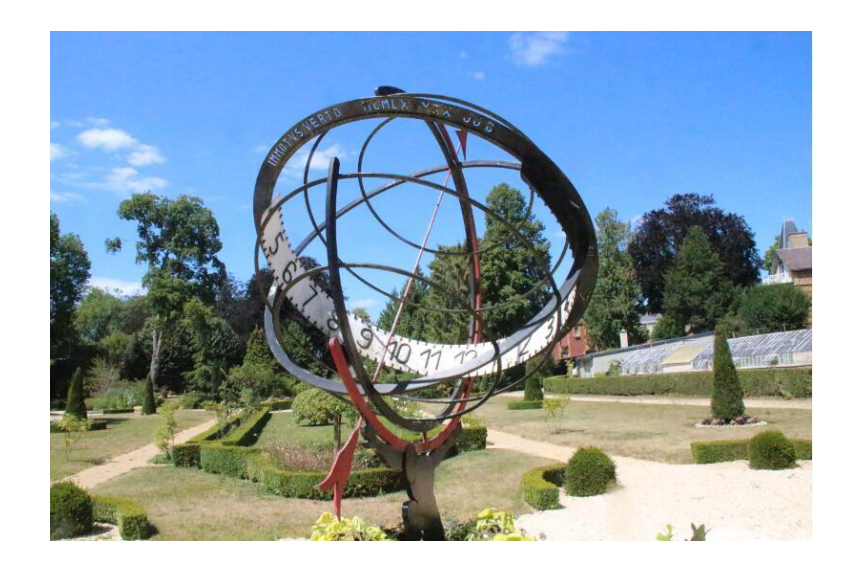

Cadran armillaire à Sedan (France / Dept 08)

On y voit les deux tropiques et les deux cercles polaires le méridien local n'est pas complet sous le cadran, un homme soutient le monde un peu comme Atlas

[www.bresser.fr](http://www.bresser.fr/) - [www.explorescientific.fr](http://www.explorescientific.fr/)

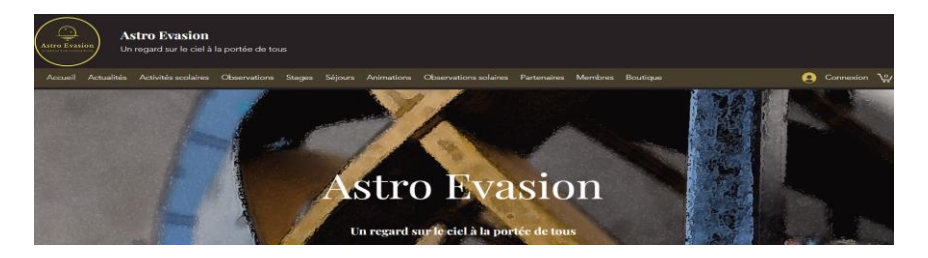

*Proposé par Xavier DEQUEVY*

### *Vous retrouverez la rubrique de Xavier dans le prochain guide*

En attendant, vous pouvez le retrouver sur son site > <https://www.astroevasion.com/>

## **Le Système Solaire**

**Carte de la Lune** > Un support indispensable pour se repérer (Réversible pour lunette ou télescope) <https://www.stelvision.com/astro/boutique/carte-de-la-lune/>

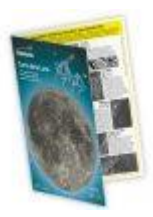

## **La Lune**

Comme le mois d'Août était un mois marqué par ce qu'on appelle la **Lune Bleue** (deux **pleines Lunes** dans un mois civil), nous commençons le mois de Septembre avec la **Lune** juste après sa pleine phase. Résidente de la constellation zodiacale des Poissons, la **Lune** se lève le 1er au soir juste avant 21 heures (BST). Le bon sens dicte (même si nous le mentionnerons quand même) que le début et la fin du mois de Septembre ne seront pas les meilleures opportunités pour observer des cibles du ciel profond plus faibles, en raison de la **Lune** bien éclairée par le **SOLEIL** présence toute la nuit. La **Lune** transitera juste après 3 heures du matin (BST), le lendemain matin, et sera flanquée à l'Ouest de **Neptune** et **Saturne** et plus haut à l'Est, de **Jupiter**.

Au cours des prochains jours, la **Lune** passera par la constellation des Poissons jusqu'à celle du Bélier, où elle aura une rencontre raisonnablement rapprochée avec **Jupiter** les soirs du 4 et du 5. Le lendemain soir, le 6 Septembre, la **Lune** sera au dernier quartier dans la constellation du Taureau, après quoi la **Lune** commencera à descendre vers le **SOLEIL**, affichant une phase de croissant. Cette période de l'année est analogue à la **Lune** « Phases du High Spring Crescent » du printemps. Mais au lieu que la **Lune** apparaisse haute dans le ciel en phase de croissant le soir, à cette période de l'année, en raison de l'angle ascendant aigu du plan de l'écliptique, la **Lune** et la séparation de l'horizon de l'hémisphère nord dans le ciel du matin se rapproche du maximum et conduit à des conditions d'observation extrêmement favorables.

Alors que la **Lune** culmine au-dessus du « sommet » de l'écliptique Nord, à travers les constellations des Gémeaux et du Cancer au cours des prochains jours, le croissant en diminution rapide semble presque se trouver « sur le dos » par rapport à l'horizon. Cette vue de la **Lune** est assez courante depuis les régions équatoriales et tropicales de la planète, où le plan de l'écliptique a tendance à passer presque au-dessus de notre tête, mais c'est beaucoup plus rare pour ceux d'entre nous qui résident dans des latitudes plus élevées. Les cultures anciennes faisaient souvent référence à cette vision de la **Lune** comme" en forme de bateau". L'exemple le plus célèbre est la légende égyptienne du bateau lunaire sacré du dieu scribe **[Thot](https://fr.wikipedia.org/wiki/Thot)**. Quand la **Lune** est apparue dans le ciel « sur le dos » en phase de croissant, on disait que c'était Thot effectuant ses déambulations célestes dans sa barque.

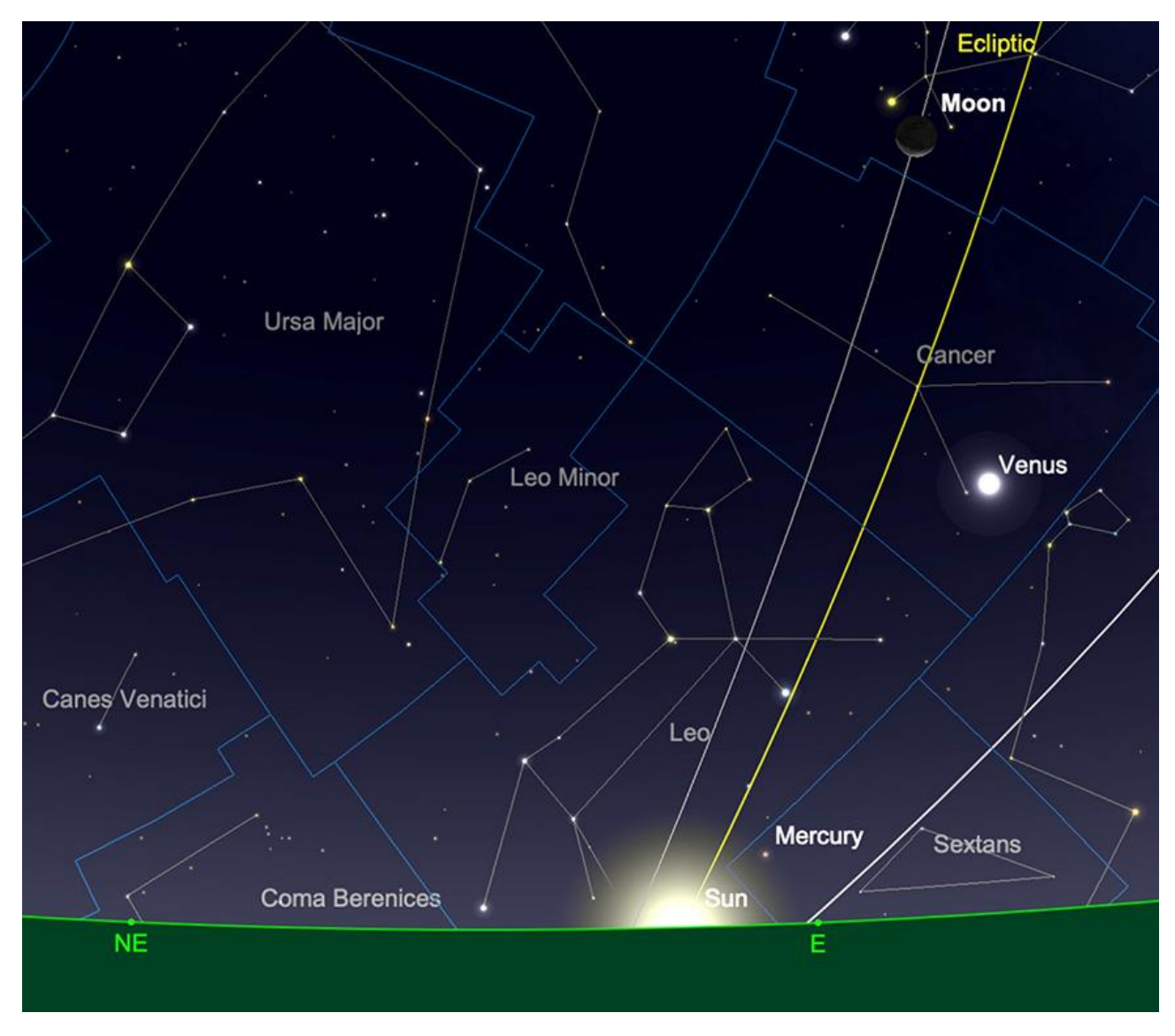

La **Lune** au lever du **SOLEIL**, le 10 septembre.

Image créée avec SkySafari 5 pour Mac OS X, ©2010-2016 Simulation Curriculum Corp., skysafariastronomy.com.

La **Lune** franchit la frontière de la constellation du Lion le matin du 12 Septembre et se trouve presque alignée avec l'éblouissante planète **Vénus** au lever du **SOLEIL**. À ce moment-là, la **Lune** affichera une phase de croissant illuminé à 6,9 % et sera progressivement plus difficile à trouver dans le ciel à l'approche de l'aube.

La **Lune** entre dans une nouvelle phase lorsqu'elle rejoint le **SOLEIL** aux frontières des constellations du Lion et de la Vierge le 15 septembre. Après quoi, elle réapparaîtra comme cible du soir. Le croissant de **Lune** minutieusement illuminé croisera la petite **Mars** dans le ciel du début de soirée le 16 septembre. Cependant, il est peu probable que de

nombreux observateurs, voire aucun, soient témoins de cette conjonction, en raison de la proximité des deux corps avec le **SOLEIL** et l'horizon.

Au cours des prochains jours, la **Lune** se déplacera plus à l'Est, à travers la vaste étendue de la constellation de la Vierge, vers les constellations de la Balance et du Scorpion, jusqu'à ce qu'elle atteigne son premier quartier dans la constellation du Sagittaire dans la soirée du 22. Alors que la phase du croissant du matin apparaît haut dans le ciel à cette époque de l'année pour les observateurs de l'hémisphère Nord, la phase du croissant du soir apparaît très basse dans le ciel. Cette séparation relativement faible de l'horizon du croissant de **Lune** du soir à cette période de l'année aura naturellement des conséquences sur les conditions de vision pour ceux qui possèdent des télescopes. Tout en encourageant toujours ceux qui possèdent des télescopes à profiter au maximum de l'observation de notre satellite naturel, nous conseillons de maintenir un grossissement raisonnablement faible, afin de préserver la qualité de la vue. Plus un objet est proche de l'horizon, plus on est confronté aux courants d'air et à la troncature de l'atmosphère, ce qui entraîne une mauvaise visibilité. Et plus l'ouverture du télescope est grande, plus il résoudra efficacement les turbulences atmosphériques." Je vais voir ce que nous voulons dire !

La **Lune** commence alors à sortir de la partie la plus au Sud de l'écliptique, en passant par les constellations du Sagittaire, du Capricorne et du Verseau, où elle rencontrera à nouveau **Saturne** le 26 au soir.

La **Lune** devient **Pleine** aux frontières des constellations du Verseau et des Poissons le 29 et termine le mois le lendemain soir a aux frontières des constellations du Bélier et des Poissons, un peu à l'Ouest du très proéminent **Jupiter**.

*Filtre polarisant variable > Permet d'ajuster parfaitement l'intensité selon la phase [https://www.bresser.de/fr/Astronomie/Accessoires/Filtres/Filtres-pour-la-lune-et-les-planetes/Filtre](https://www.bresser.de/fr/Astronomie/Accessoires/Filtres/Filtres-pour-la-lune-et-les-planetes/Filtre-polarisant-variable-1-25-EXPLORE-SCIENTIFIC.html)[polarisant-variable-1-25-EXPLORE-SCIENTIFIC.html](https://www.bresser.de/fr/Astronomie/Accessoires/Filtres/Filtres-pour-la-lune-et-les-planetes/Filtre-polarisant-variable-1-25-EXPLORE-SCIENTIFIC.html) Filtres Explore Scientific (à partir de 58€) Polarisant = #0310255 (31.75mm) et #0310250 (50.8mm)*

#### **La LUNE (proposé par Michel DECONINK)**

Mon association ALPO (\*) vous offre la possibilité, tous les deux mois, de réaliser quelques intéressants défis, appelés « Focus-On ».

**Lien (sécurisé par Bresser) pour les mois d'été 2023 (page 10 à 11)**

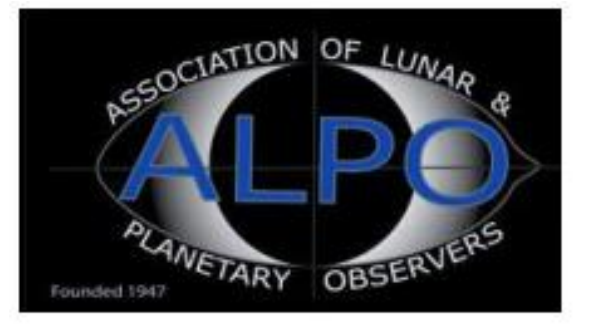

*<https://nextcloud.bresser.de/s/D5yPgbdW8wQ4ePC>*

## **Le Système Solaire (les autres planètes)**

Par Kerin SMITH (traduction Vincent HAMEL)

### **Mercure**

**Mercure** commence le mois de Septembre dans une mauvaise position et inobservable pour les observateurs de l'hémisphère Nord. Le système solaire de la plus petite planète réelle se dirige vers le **SOLEIL** et atteint la conjonction inférieure le 6 septembre.

Comme pour tout ce qui concerne **Mercure**, il ne nous sera pas nécessaire d'attendre trop longtemps pour que la situation passe d'une situation désastreuse à une situation bien plus favorable. À mesure que **Mercure** réapparaît du **SOLEIL** dans le ciel matinal à la fin du mois, elle devient observable et s'éclaircit rapidement. Comme nous l'avons mentionné à propos de la **Lune** dans le ciel du matin, la zone de l'écliptique (Lion) dans laquelle se trouve actuellement **Mercure** s'élève à un angle très raide pour les observateurs de l'hémisphère Nord. Cela augmente la séparation de **Mercure** de l'horizon, conduisant à une apparition matinale très favorable. Au moment où **Mercure** atteindra son élongation maximale vers l'Ouest par rapport au **SOLEIL** le 22 septembre, elle se situera à plus de 15 ° de haut plein est à l'aube (de 51 °nord). À ce moment-là, la planète aura une magnitude visuelle de -0,3 et affichera un disque de 7,2 secondes d'arc de diamètre, éclairé à un peu plus de 47 %.

Les prochains jours verront **Mercure** augmenter en magnitude visuelle, tout en se déplaçant davantage autour de son orbite et en augmentant son éclairage, vu de la **Terre**.

Au moment où nous arriverons à la fin du mois le 30 au matin, **Mercure** aura une magnitude de -1,0 et se trouvera à une altitude d'un peu plus de 13° (observé à partir de 51 ° Nord), alors que le **SOLEIL** se lève. Cette apparition de **Mercure** le matin est l'une des plus favorables de l'année, les lève-tôt sont donc encouragés à en profiter au maximum.

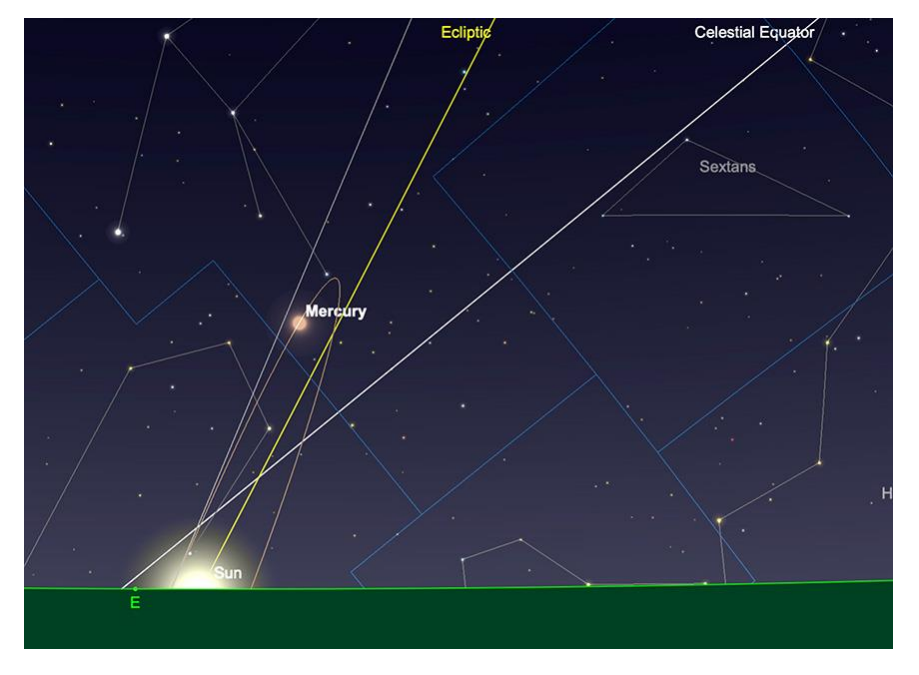

Mercure au lever du soleil, le 30 septembre.

Image créée avec SkySafari 5 pour Mac OS X, ©2010-2016 Simulation Curriculum Corp., skysafariastronomy.com.

## **Vénus**

**Vénus** est apparue rapidement à partir de la mi-Août avec une conjonction inférieure et commence le mois de Septembre en tant que résident de la constellation du Cancer. Une cible matinale, ou voisine la plus proche, présente une magnitude visuelle de -4,4 et affiche un disque éclairé à 11 %, d'un diamètre d'un peu moins de 50 secondes. **Vénus** se situera à une hauteur légèrement inférieure à 18° à l'Est lorsque le **SOLEIL** se lèvera le matin du 1er (comme observé à partir de 51° Nord).

**Vénus** a une orbite beaucoup plus large que **Mercure** et, par conséquent, se fraye un chemin dans le ciel à un rythme beaucoup plus lent. D'ici le milieu du mois, la planète aura augmenté son éclairement jusqu'à un peu moins de 24 %, mais aura quelque peu rétréci pour atteindre un diamètre d'un peu plus de 40 secondes d'arcs. Cependant, malgré son rétrécissement intérieur, **Vénus** a légèrement gagné en luminosité par rapport au début du mois et elle est maintenant de magnitude -4,5. La raison de cette augmentation de luminosité, malgré la planète, le rétrécissement apparent de la taille est que sa zone éclairée est légèrement plus grande à ce moment-là qu'elle ne l'était au début du mois de Septembre.

Au moment où nous atteignons la fin du mois, la luminosité de **Vénus** est restée statique à une magnitude éblouissante de -4,5, tout en diminuant sa taille à un peu plus de 32 secondes d'arc de diamètre. La planète est désormais éclairée à hauteur d'environ 36 %, ce qui signifie que l'augmentation de sa zone d'éclairage a suivi – et même compensé – sa diminution de taille.

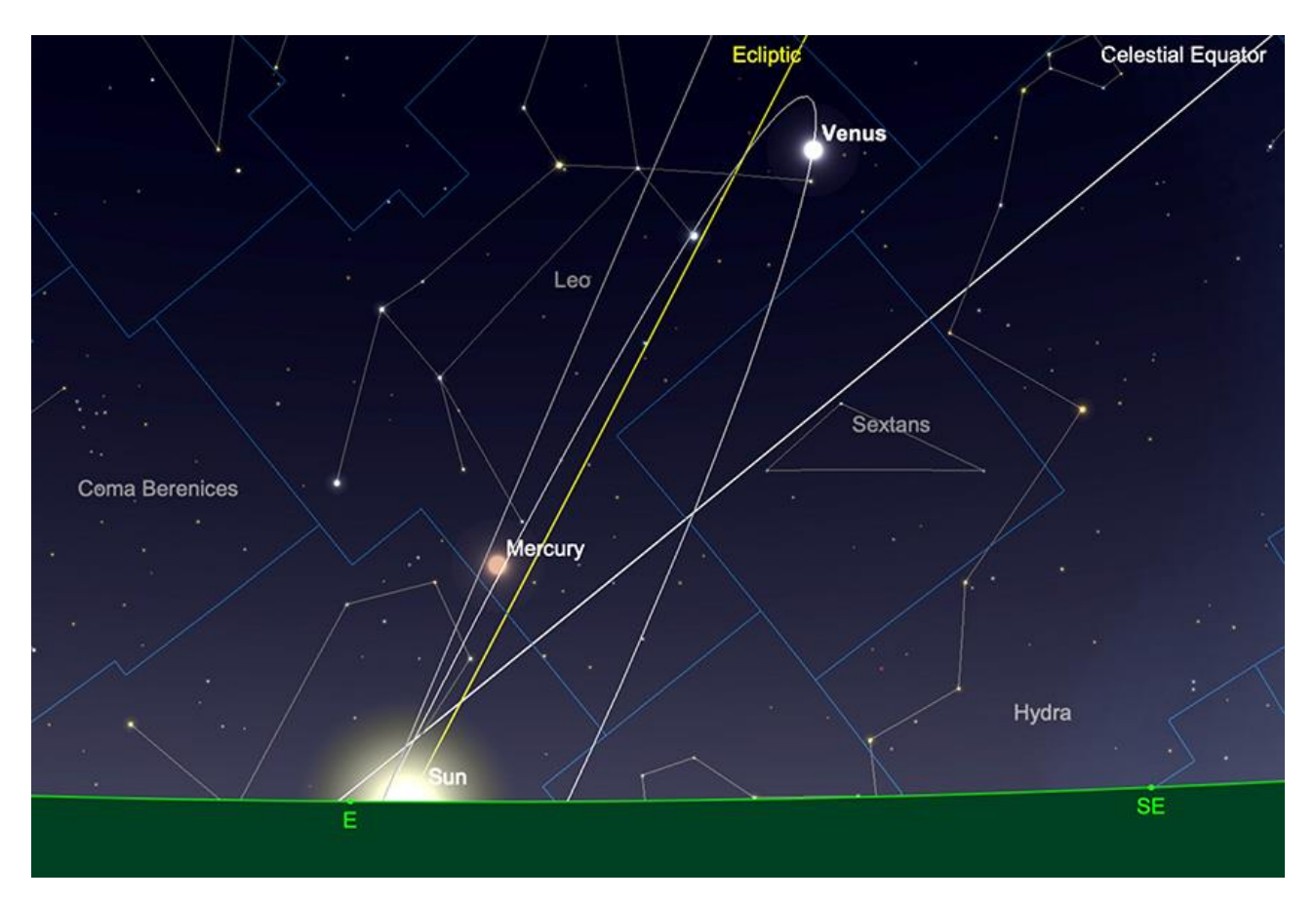

*Vénus au lever du SOLEIL, le 30 septembre. Image créée avec SkySafari 5 pour Mac OS X, ©2010-2016 Simulation Curriculum Corp., skysafariastronomy.com.*

\* *Filtre à densité neutre > https://www.bresser.de/fr/Astronomie/Accessoires/Filtres/Filtres-pour-lalune-et-les-planetes/Filtre-gris-1-25-ND-09-EXPLORE-SCIENTIFIC.html Filtres Explore Scientific (à partir de 23€) ND-09 = #0310245 (31.75mm) et #0310240 (50.8mm)*

\* *Filtre n°47 > Permet d'observer les phases de Vénus* [https://www.bresser.de/fr/Astronomie/Accessoires/Filtres/Filtres-pour-la-lune-et-les](https://www.bresser.de/fr/Astronomie/Accessoires/Filtres/Filtres-pour-la-lune-et-les-planetes/EXPLORE-SCIENTIFIC-Filtre-1-25-Violet-Nr-47.html)[planetes/EXPLORE-SCIENTIFIC-Filtre-1-25-Violet-Nr-47.html](https://www.bresser.de/fr/Astronomie/Accessoires/Filtres/Filtres-pour-la-lune-et-les-planetes/EXPLORE-SCIENTIFIC-Filtre-1-25-Violet-Nr-47.html) *Filtre Explore Scientific (à partir de 14€90) #0310272 (31.75mm)*

### **Mars**

Comme mentionné précédemment, **Mars** est actuellement une cible incroyablement décevante. Le soir du 1er septembre, **Mars** se trouve dans la constellation de la Vierge avec une magnitude de +1,7 et une taille apparente de seulement 3,8 secondes d'arc. Comme **Mars** est située dans une partie très peu profonde de l'écliptique, à l'heure actuelle, elle se perd très facilement dans l'éclat du crépuscule.

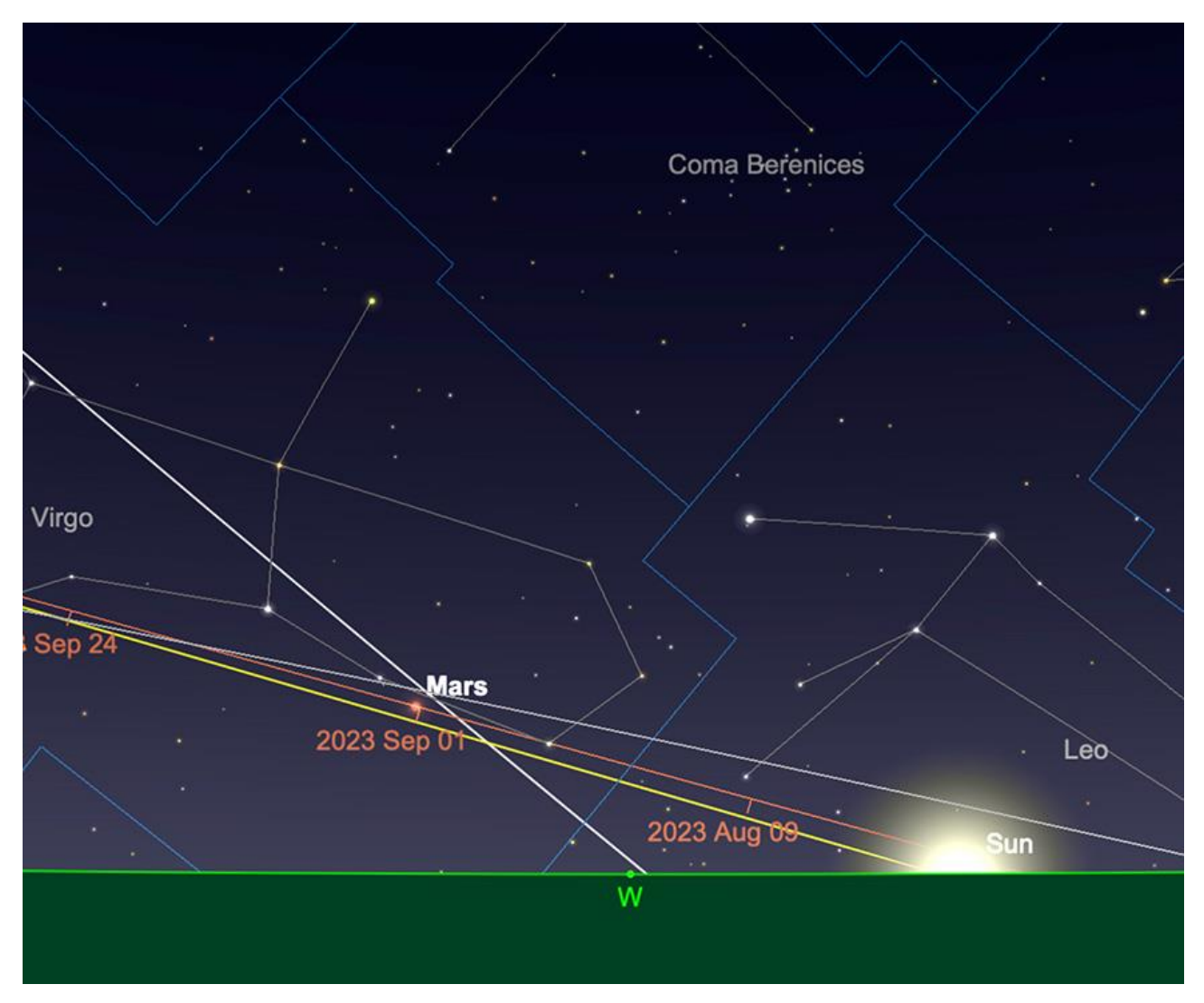

*Mars au coucher du SOLEIL, le 1er septembre. Image créée avec SkySafari 5 pour Mac OS X, ©2010-2016 Simulation Curriculum Corp., skysafariastronomy.com.*

Au fur et à mesure que le mois avance, **Mars** se rapproche du **SOLEIL**, ce qui diminue considérablement toute chance de la trouver dans le ciel du soir. Étonnamment, la planète rouge est, fin Septembre, encore à plus d'un mois et demi de la conjonction supérieure (la face opposée du **SOLEIL**, vue de la **Terre**). Il faudra un certain temps après sa réémergence avant qu'il ne devienne à nouveau une cible intéressante pour l'observation.

## **Jupiter**

**Mars** actuellement décevante, **Jupiter** s'éclaircit en prévision de début Novembre. C'est l'opposition et sans doute le point culminant de la planète à l'heure actuelle. La planète se trouve actuellement dans la constellation du Bélier à une magnitude de -2,6 et une taille apparente de 44 secondes d'arc, comme vu le matin du 1er.

**Jupiter** se lèvera un peu après 22 heures le soir du premier, transitera un peu avant 5 h 30 et se couchera juste avant 13 heures l'après-midi suivant (toutes les heures, BST).

Comme la planète est désormais clairement une cible de l'hémisphère céleste Nord, elle offre à ceux d'entre nous qui vivent dans l'hémisphère Nord une opportunité d'observation très favorable. Au point de transit le 1er (5h26 BST), la planète se situe à plus de 54 1/2 ° d'altitude plein Sud (vu depuis 51 ° nord). Cette séparation de l'horizon est significative, car elle place la planète dans une zone du ciel beaucoup moins libre de turbulences et de troncatures atmosphériques. Naturellement, cela ne s'applique qu'aux observateurs de l'hémisphère Nord. Les observateurs des latitudes plus élevées de l'hémisphère Sud ont bénéficié de **Jupiter** dans une position favorable pour eux au cours des six dernières années, mais la dynamique du système solaire nous est désormais favorable « les gens du Nord ». Cependant, il convient de mentionner que pour les observateurs des régions équatoriales et tropicales de la **Terre**, ce changement hémisphérique jovien est quelque peu discutable, car l'écliptique a tendance à se rapprocher du ciel tout au long de l'année.

**Jupiter** atteint un point statique dans le ciel vers début septembre (4/5) et commence ensuite son chemin rétrograde à travers le ciel, ce que font toujours les planètes extérieures en prévision d'une opposition. Nous avons abordé la mécanique du mouvement rétrograde dans des guides célestes précédents, mais pour ceux qui ne connaissent pas la situation, c'est ici qu'une planète semble se déplacer.« à reculons » dans son parcours à travers le ciel. Ce n'est pas parce que la planète a inversé sa direction, mais plutôt parce que la Terre a changé de direction pour " rattraper " la position des planètes extérieures dans le système solaire, sur son orbite intérieure plus rapide, donnant l'impression que la planète extérieure recule par rapport à son « mouvement propre » à travers le ciel. *L'analogie la plus simple à utiliser est celle des occupants d'une voiture qui dépassent une autre voiture. La voiture qui a été dépassée semble reculer du point de vue des occupants de la voiture qui dépasse, même si les deux voitures se dirigent dans la même direction. Il s'agit d'une manière plutôt simplifiée – mais efficace – de décrire le mouvement planétaire rétrograde.*

Au milieu du mois, **Jupiter** a augmenté sa luminosité à une magnitude de -2,7 et affiche désormais une taille apparente d'un peu moins de 46 secondes d'arc. La planète se lèvera désormais un peu après 21 heures, transitera vers 4h30 du matin et se reposera juste avant midi, le lendemain après-midi.

Avance rapide vers la fin du mois, **Jupiter** a encore légèrement gagné en luminosité jusqu'à une magnitude de -2,8 et affiche désormais un disque de 47,6 secondes d'arc de diamètre. La planète se lèvera désormais vers 20 heures, transitera un peu avant 3 h 30

le lendemain matin et se couchera un peu avant 11 heures (encore une fois, toutes les heures BST).

Pour ceux qui se lèvent assez tôt, il y a quelques points forts du transit jovien à observer depuis l'Europe en septembre (à toutes les heures BST) :

Le 9 septembre, nous verrons une **grande tache rouge (GRS)** et un transit rasant du pôle Sud de **Jupiter** par **Callisto**, culminant vers 6h16 du matin. Les transits de **Callisto** sont assez rares à l'heure actuelle, car la **Lune** est l'orbite la plus éloignée de **Jupiter**. Les satellites galiléens (en orbite autour de lui une fois tous les 16,69 jours) et son orbite coupe à peine le disque jovien actuellement.

Le 13 septembre, on trouve un transit mutuel **GRS** et **Io**, les deux transits étant visibles vers 6h16 du matin.

Le 19 septembre, nous trouvons un transit mutuel **GRS** et **Europa** décent, culminant vers 1h15 du matin.

Le 22 septembre voit un transit mutuel **GRS**, **Io** et son ombre, culminant vers 00h15.

Le 26 septembre, un transit fantôme **GRS**, et **Europa** culmine vers 2h15 du matin.

Le 29 septembre vers 1h16 du matin, on assiste à un transit d'**Io**, du GRS et de **Ganymède**.

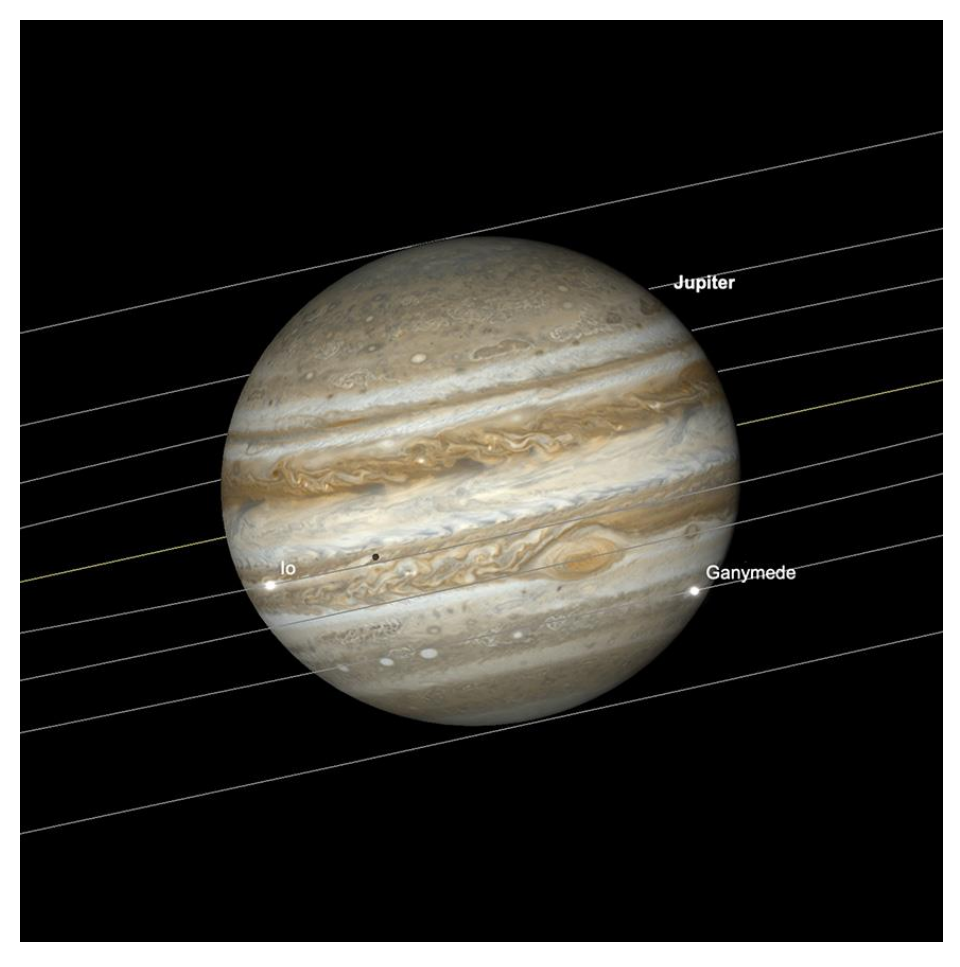

*Jupiter avec la grande tache rouge, transits d'Io et de Ganymède, 29 septembre, 1h16. Image créée avec SkySafari 5 pour Mac OS X, ©2010-2016 Simulation Curriculum Corp., skysafariast*

## **Saturne**

Juste après l'opposition (atteinte le 27 août), Saturne est idéalement placée pour être observée toute la nuit. Actuellement trouvée dans la constellation du Verseau, **Saturne** présente une magnitude visuelle de +0,4 et une taille apparente de 19 secondes d'arc au mois. **Saturne** se lève juste avant 20 heures le 1er, transite un peu avant 1 heure du matin le lendemain matin et se couche vers 6 heures du matin.

Le petit matin du 1er voit également un événement de transit saturnien intéressant, lorsque la lune **Téthys** se déplace devant **Saturne**. Le disque et les transits de **Saturne** sont un événement beaucoup plus difficile à observer que celles de **Jupiter**. Les satellites galiléens. Vous aurez besoin d'un télescope d'une ouverture minimale d'environ de 254mm (10 pouces) et il est beaucoup plus probable que vous voyiez l'ombre de la lune que son transit, plutôt que la lune elle-même, contre l'atmosphère de **Saturne**. Il faudra que les conditions soient très clémentes et l'atmosphère extrêmement stable pour faire de telles observations. Cependant, le matin du premier, voir **Saturne** à une altitude raisonnable au-dessus de l'horizon et même si cela nécessiterait un alignement de circonstances favorables et un grossissement assez sain, pour ceux qui disposent de l'équipement préalable, de l'habileté d'observation et de la patience, ce n'est pas impossible.

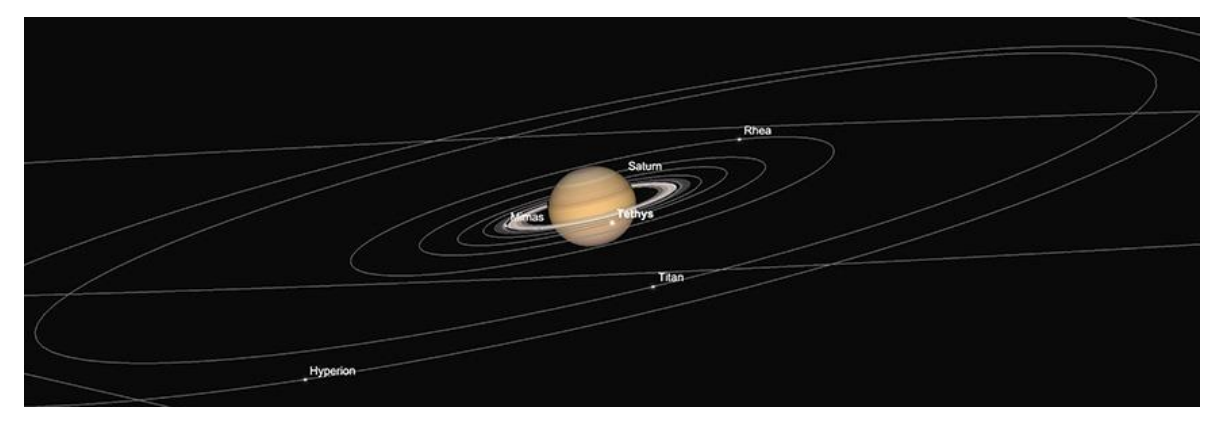

*Saturne et les principales lunes, dont Téthys Transit, 1er septembre, 1h du matin. Image créée avec SkySafari 5 pour Mac OS X, ©2010-2016 Simulation Curriculum Corp., skysafariastronomy.com.*

À la mi-septembre, **Saturne** aura disparu très légèrement pour atteindre une magnitude visuelle de +0,5. La planète se lèvera un peu avant 19 heures et transitera juste avant minuit. Elle se couchera vers 5 heures du matin le lendemain matin.

À la fin du mois, **Saturne** s'estompera encore un peu, de magnitude 2+0,6 et affichera désormais un disque de 18,6 secondes de diamètre. La planète se lève un peu avant 18 heures, transite un peu avant 23 heures du soir et se stabilise juste avant 4 heures du matin le lendemain matin. La post-opposition est toujours le moment le plus favorable pour l'observation d'une planète extérieure en soirée et nous nous dirigeons vers cette fenêtre d'opportunité d'observation en ce qui concerne **Saturne**. Toute personne possédant un télescope est vivement encouragée à profiter au maximum de cette opportunité. Comme **Jupiter**, **Saturne** sort maintenant du marasme de la partie sud de l'écliptique, qu'elle occupe depuis près d'une décennie maintenant. Même s'il est loin d'être aussi haut dans le ciel que son voisin Jupiter, la tendance pour l'observation de l'hémisphère nord est nettement à la hausse en ce qui concerne **Saturne**. Un peu moins de 27° au point de transit le 30, **Saturne** présente une cible très raisonnable pour les observateurs de l'hémisphère Nord. Le temps passé à l'oculaire à observer **Saturne** est rarement perdu – alors profitez-en au maximum.

#### **Uranus et Neptune**

Parmi les deux géantes gazeuses, l'attention se porte principalement sur **Neptune** ce mois-ci, alors qu'elle s'opposera le 19 septembre. En vérité, les oppositions des deux mondes extérieurs n'entraînent jamais une augmentation massive de la luminosité, car ils sont tous deux très éloignés de nous ici sur **Terre**, même dans le meilleur des cas. Le 19 trouvera **Neptune** résident dans la constellation des Poissons à une magnitude visuelle de +7,8 et affichant un disque de 2,4 secondes de diamètre.

**Neptune** a été identifiée pour la première fois grâce à une prédiction mathématique. Alors que **[Galileo](https://fr.wikipedia.org/wiki/Galil%C3%A9e_(savant)) Galilei** (Galilée) observait **Neptune** près de **Jupiter** en 1612 et 1613, il la prit pour une étoile. Après la découverte d'**Uranus** par **Sir William [Herschel](https://fr.wikipedia.org/wiki/William_Herschel*)** en 1781, des anomalies dans l'observation de la planète. L'orbite de faisait allusion à une autre planète lointaine, plus loin dans les confins glacés du système solaire. L'astronome anglais **[John](https://fr.wikipedia.org/wiki/John_Couch_Adams) Couch [Adams](https://fr.wikipedia.org/wiki/John_Couch_Adams)** et le mathématicien français **Urbain Le [Verrier](https://fr.wikipedia.org/wiki/Urbain_Le_Verrier)** ont calculé séparément son emplacement potentiel. Leurs prédictions, initialement ignorées, furent ensuite reconnues pour leur exactitude. Cependant, en raison de cartes stellaires obsolètes et de problèmes de communication, **Neptune** a été observée, mais non identifiée par les Britanniques. Pendant ce temps, Le Verrier a partagé ses prédictions avec l'Observatoire de Berlin. Les astronomes résidents **[Johann](https://fr.wikipedia.org/wiki/Johann_Gottfried_Galle) Galle** et **Henrich Louis [d'Arrestation](https://gaz.wiki/wiki/fr/Heinrich_d%27Arrest)** a trouvé **Neptune** moins d'une heure après la recherche le 24 septembre 1846, tout près (à un degré près) de **Urbain Le [Verrier](https://fr.wikipedia.org/wiki/Urbain_Le_Verrier)** l'emplacement prévu.

La coloration bleue proéminente de **Neptune** est souvent remarquée. Lorsque vous l'observez dans un télescope ou dans des jumelles de grand diamètre, elle est faible, mais assez indubitable, et souvent décrite comme ressemblant à une nébuleuse planétaire ellemême. Autour de l'opposition nous donne la meilleure opportunité d'observer le système solaire. La dernière (actuel)« vraie » planète.

Plus à l'Est dans l'écliptique se trouve **Neptune** La voisine d'**Uranus**. Résident actuellement dans la constellation du Bélier, la planète la plus importante, **Jupiter**, située à environ sept degrés et trois quarts à l'ouest d'**Uranus**, sert de panneau indicateur pratique pour son emplacement. D'une magnitude de +5,7, **Uranus** est techniquement un objet à l'œil nu, mais il est beaucoup plus facile à trouver avec des jumelles. Son disque gris-vert, encore une fois, ressemble beaucoup à une nébuleuse planétaire plus brillante et, avec un diamètre de 3,7 secondes d'arc, sa taille est similaire à celle de beaucoup d'autres. Étant donné un télescope de taille significative (généralement de 305mm /12 pouces ou plus d'ouverture), il est possible d'observer visuellement des stries sur le disque d'**Uranus**, pendant les périodes de bonne vision. Des observateurs expérimentés ont réussi à apercevoir quelques caractéristiques subtiles de l'**[albédo](http://geoconfluences.ens-lyon.fr/glossaire/albedo#:~:text=L)** avec des télescopes plus petits, mais ont sans aucun doute été extrêmement patients et méthodiques dans leurs techniques d'observation. Comme **Uranus** est désormais la planète la plus septentrionale de toutes les planètes du ciel, les observateurs de l'hémisphère Nord sont encouragés à tirer le meilleur parti de sa position. Lors de son transit en Septembre, **Uranus** se situera à environ 57 1/2 ° au-dessus de l'horizon (vu depuis 51° nord).

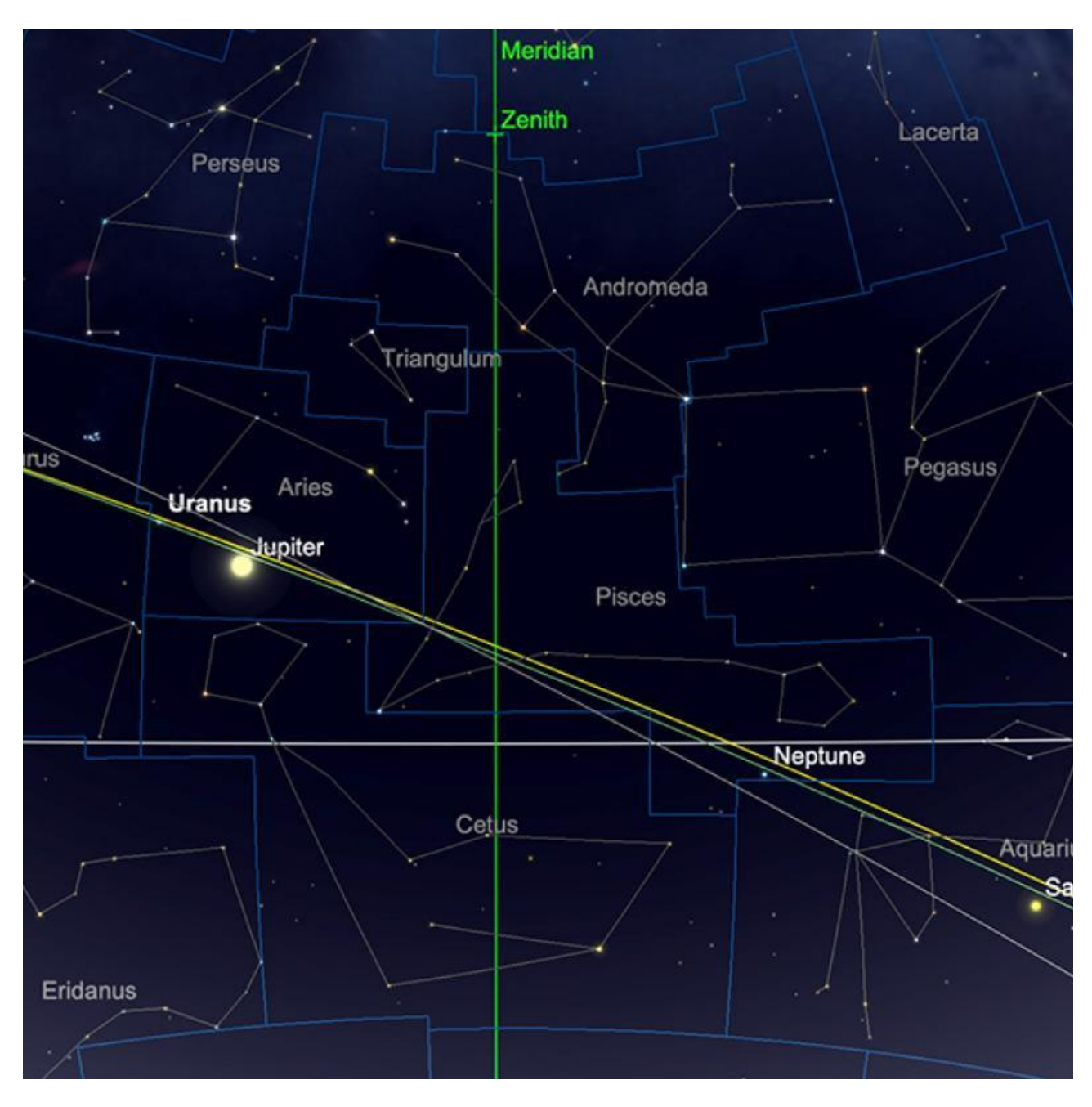

*Positions relatives d'Uranus et Neptune, mi-septembre. Image créée avec SkySafari 5 pour Mac OS X, ©2010-2016 Simulation Curriculum Corp., skysafariastronomy.com.*

## **Comètes et Météorites**

## **Comètes**

Une comète récemment découverte, **C/2023 P1** (**Nishimura**), a suscité quelques spéculations et il semble qu'elle pourrait être observable en Septembre. Très tôt dans le mois, la comète peut être observable dans le ciel tôt le matin, avant l'aube. Cependant, elle fera une boucle au nord du **SOLEIL** vers la mi-Septembre et sera probablement inobservable pendant cette période – à moins que quelque chose de remarquable ne se produise. Une fois que la comète réapparaîtra dans l'éblouissement du **SOLEIL** dans la seconde moitié du mois, ce sera un objectif du soir. Les prévisions actuelles de magnitude maximale la situent jusqu'à la deuxième magnitude, bien que cela soit susceptible de se

produire lorsque la comète est très proche du **SOLEIL**, ce qui la rend très difficile à observer. Il s'agit néanmoins d'un objet intéressant et nous encourageons ceux qui se lèvent suffisamment tôt au début du mois pour voir s'ils peuvent le trouver à l'aide de jumelles plus grandes. La comète sera peut-être plus facile à observer après le périhélie à la fin du mois, mais il reste à voir exactement comment elle se manifestera.

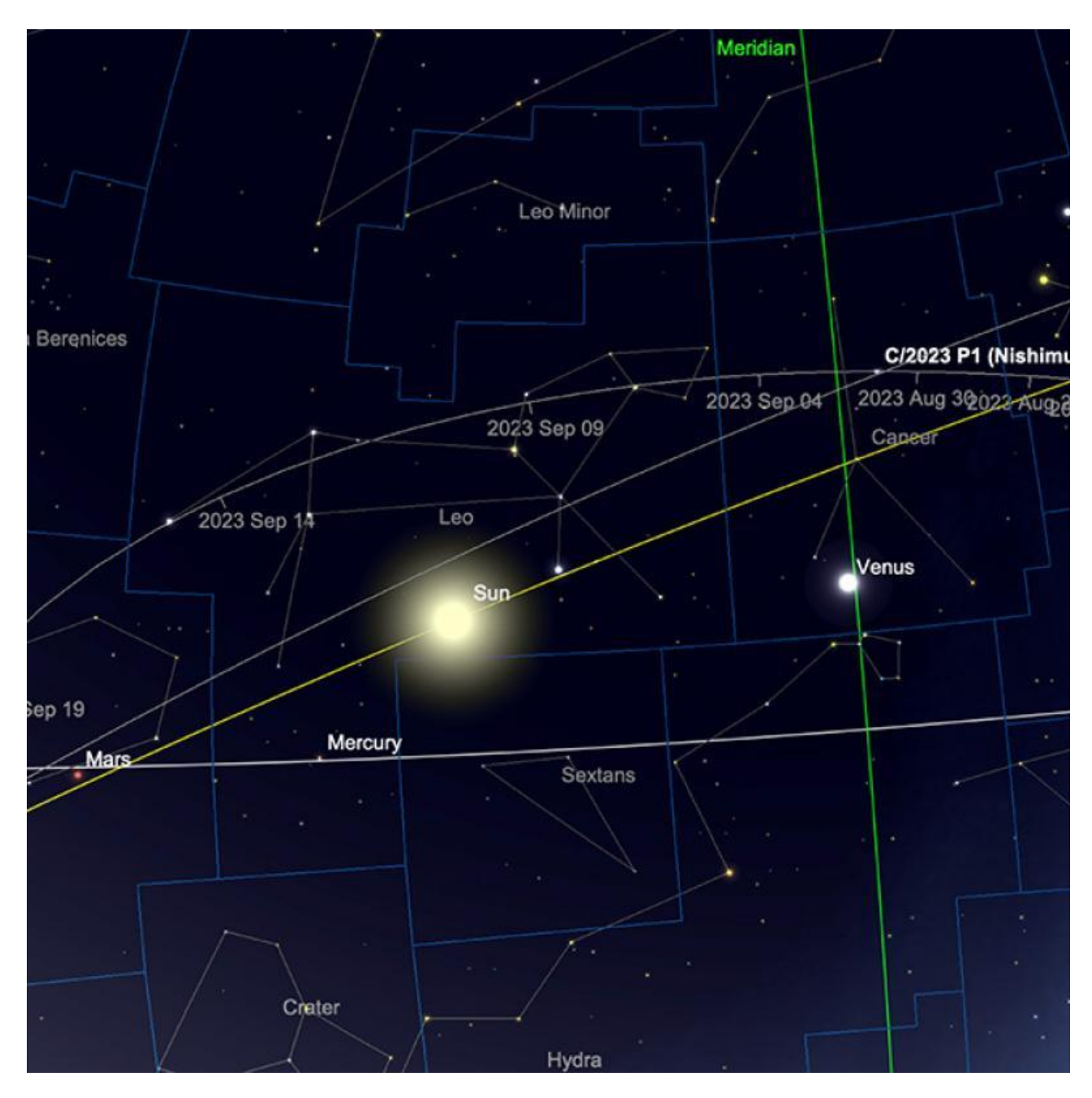

Trajectoire de la comète C/2023 P1 (Nishimura) en septembre (position de la comète indiquée le 1er septembre). *Image créée avec SkySafari 5 pour Mac OS X, ©2010-2016 Simulation Curriculum Corp., skysafariastronomy.com.*

Nous avons encore le potentiel des comètes **C/2021 S3** et **C/2023 A3** à espérer, mais il faudra en réalité attendre 2024 avant que l'une ou l'autre ne soit à son meilleur.

## **Météorites**

Il n'y a pas de pluies de météores majeures qui culminent en Septembre. La pluie des Taurides du Sud commence vers le 10 septembre, mais culmine vers le 10 octobre. **[Les](https://fr.wikipedia.org/wiki/Taurides)**

**[Taurides](https://fr.wikipedia.org/wiki/Taurides)** sont connues pour leurs événements de boules de feu, dont beaucoup ont été filmés. Cependant, la Pluie elle-même est assez rare, atteignant un taux horaire zénithal d'environ cinq heures.

Les prochaines averses majeures reconnues sont **les [Draconides](https://fr.wikipedia.org/wiki/Draconides)** et **les [Orionides](https://fr.wikipedia.org/wiki/Orionides)** d'octobre.

Même en période de faible activité de pluie de météores, des météores sporadiques peuvent apparaître de n'importe quelle direction dans le ciel et si vous restez assez longtemps dehors pendant la nuit, loin du clair de lune, vous" Je suis susceptible d'en voir des preuves.

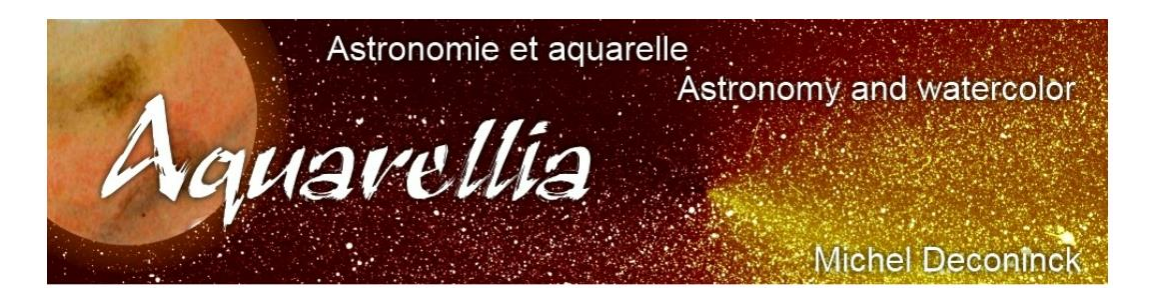

Extrait avec son aimable autorisation <https://astro.aquarellia.com/doc/Aquarellia-Observatory-previsions.pdf>

#### **Lien (sécurisé par Bresser) pour les mois d'été**

## *<https://nextcloud.bresser.de/s/D5yPgbdW8wQ4ePC>*

**Les occultations > page 4 à 6 Les comètes > page 7 à 9**

Je vous propose de découvrir toutes les images cométaires. Je veux parler évidement uniquement des images partagées au monde entier par les amateurs et les professionnels.

Pour y avoir accès suivez le lien ci-dessous : <https://alpo-astronomy.org/gallery3/index.php/Comet-Images-and-Observations>

#### **Chasseurs de comètes - Appel à contribution :**

En tant que co-responsable de la section comètes de l'ALPO (L'association internationale pour l'observation du système solaire) dirigée par Carl Hergenrother, j'attends vos observations, images (photo ou croquis) des comètes que vous observez.

Mon adresse pour les comètes : [michel.deconinck@alpo-astronomy.org](mailto:michel.deconinck@alpo-astronomy.org)

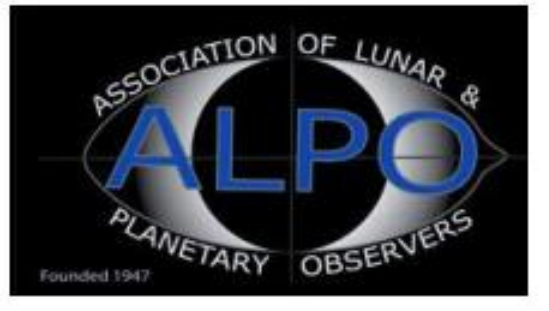

#### ➢ Dernière vidéo « **HAPPY SOLSTICE** »

>>>> https://www.youtube.com/watch?v=0zBSvMfZnR0<<<<<<<<<

... si vous appréciez, abonnez-vous à une de nos deux chaînesYouTube, ça fait plaisir et c'est gratuit.

- ➢ <https://www.youtube.com/user/MichelDeconinck/videos>
- ➢ <https://www.youtube.com/c/Aquarevan>

Entre voyages aquarelle et astronomie, d'autres vidéos vont suivre. Bien à vous tous !

### [contact@aquarellia.com](mailto:contact@aquarellia.com) Site internet : [https://astro.aquarellia.com](https://astro.aquarellia.com/)

## Petit atlas des mers lunaires

A propos de notre merveilleux satellite naturel, j'ai fait éditer mon premier livre. Il s'agit d'un petit atlas des mers lunaires.

Il est en vente ici : https://merslunaires.com/ Ce livret reprend les mers et l'océan de la face visible de la Lune avec les indications utiles à leurs observations ainsi que quelques anecdotes croustillantes. Il est interactif, en effet un tableau vous permet d'y indiquer vos observations, même à l'œil nu !

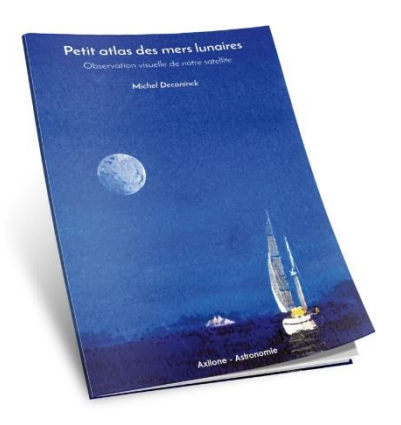

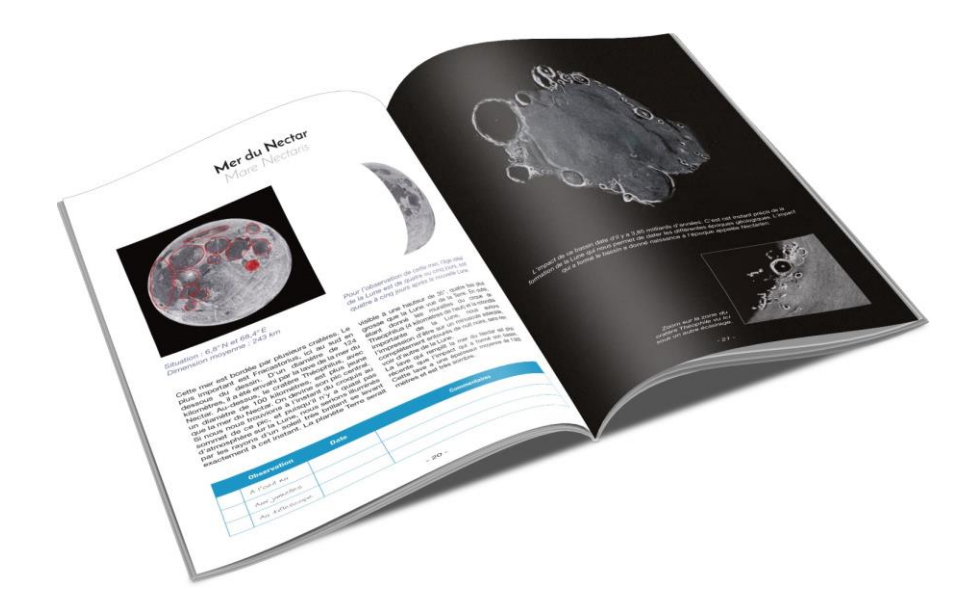

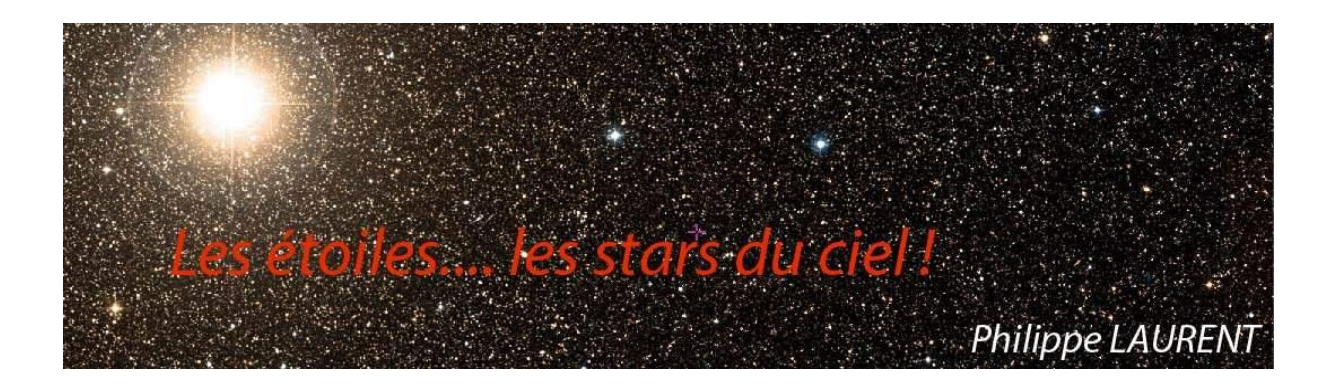

La constellation de l'Aigle et la brillante **Altaïr** forme l'extrémité Sud du célèbre triangle de l'été. La zone est très riche en étoile puisque la Voie Lactée la traverse. Elle est accompagnée plus à l'Ouest par deux constellations dont la surface sur le ciel est beaucoup plus modeste : le Dauphin et le Petit Cheval.

![](_page_23_Figure_2.jpeg)

Carte réalisée avec le logiciel Stellarium ©Stellarium.org

L'étoile principale de la constellation de l'Aigle, **α Aquilae** ou **Altaïr** mérite qu'on s'y attarde un peu. C'est une étoile de type spectral A qui lui confère une couleur à peu près blanche. Près de deux fois plus grande que notre **SOLEIL**, elle rayonne une énergie onze fois supérieure. Elle est assez proche du **SOLEIL**, sa distance voisine de 16 AL lui permet d'atteindre la magnitude apparente de 0.76, ce qui la range parmi les étoiles les plus brillantes du ciel. Il lui faut 8,9 heures pour effectuer une rotation là où le **SOLEIL** met un peu plus de 25 jours. La matière située à son équateur se déplace alors à une vitesse de 240 km/s !

Elle est répertoriée comme une étoile double et possède d'ailleurs les désignations propres à ce type d'étoile (STFB10 et WDS 19508+852). Mais ne nous y trompons pas : si les deux

composantes sont relativement proches vues de la terre (séparation de 195 sec. d'arc), cette proximité n'est due qu'à un effet de perspective. Le compagnon d'**Altaïr** est situé à une distance au **SOLEIL** bien supérieure à celle d'**Altaïr**, ce qui interdit toute attraction mutuelle. Les mouvements propres de ces deux étoiles sont d'ailleurs très différents, ce qui explique l'évolution significative de leur angle comme de leur séparation au fil des années. On parle dans ce cas d'étoile double optique. Si ce type d'étoile double peut être joli à observer, il ne présente pas d'intérêt astrophysique.

Visitons maintenant 5 Aql, une étoile double visible dans un instrument modeste grâce à sa séparation de 12.5 sec. d'arc et aux composantes de magnitudes respectives de 5.9 et 7.

![](_page_24_Picture_2.jpeg)

**5 Aql** est cerclée sur cette carte réalisée avec le logiciel Stellarium ©Stellarium.org

Les deux composantes sont blanches, avec une délicate différence de magnitude du plus bel effet. Mais le système est plus complexe qu'il n'y parait dans un instrument amateur.

Un troisième compagnon est quant à lui bien plus difficile à observer. Il est situé à seulement 0.1 sec. d'arc de l'étoile principale. Sa séparation n'est à la portée que des optiques professionnelles. Son orbite est assez bien connue, avec une période estimée de seulement 40 ans. Mais ça ne s'arrête pas là !

**L'étoile B** de la paire précédente est une binaire spectroscopique dont la période est de 4.7 jours seulement. Imaginez le spectacle pour un éventuel observateur situé sur une planète gravitant dans ce système : un véritable ballet d'étoiles !

**5 Aql** peut être recherchée comme **SAO142606** avec votre monture GoTo.

Deux autres belles étoiles doubles peuvent être observées dans la constellation de l'Aigle, parmi de nombreuses autres bien sûr. Elles sont proches l'une de l'autre.

La première est **11 Aql**, une étoile double optique dont les composantes sont séparées de 17 sec. d'arc, et qui présente un beau contraste de couleur. La principale est jaune et la secondaire délicatement bleutée, plus faible de 2.5 magnitudes. L'ensemble brille avec une magnitude cumulée de 5.25, donc visible à l'œil nu par très bon ciel.

**STF2426** se trouve au sud-ouest de **11 Aql**. La carte suivante permet de la repérer facilement. Les composantes sont séparées de presque 17 sec. d'arc ce qui la rend observable dans un modeste instrument d'amateur. Elle présente un joli contraste de couleurs, rouge orange pour la principale, jaune pour la secondaire. Leur nature optique ou physique est encore incertaine, le mouvement relatif étant très lent. C'est aussi **SAO104332**.

![](_page_25_Picture_1.jpeg)

**11 Aql** est visible sur cette carte de même que STF2426, cerclée sur cette carte réalisée avec le logiciel Stellarium ©Stellarium.org

Clôturons cette tournée dans la constellation de l'Aigle avec l'étoile variable **Eta Aql** ou **Almizan II**, de type céphéide. Sa luminosité varie selon un cycle parfaitement régulier de 7.17 jours, de la magnitude 3.6 à la magnitude 4.4. C'est donc une étoile variable observable à l'œil nu, ce qui est rare. L'appréciation des variations de magnitude peut être réalisée par comparaison avec **Almizan I**, étoile proche de notre variable et dont la magnitude de 3.35 est fixe. Notre cible apparaitra donc d'une luminosité proche de cette étoile repère ou nettement moins brillante selon sa position dans le cycle de variation à la date d'observation. Poursuivons notre périple plus au Nord vers la petite constellation du Dauphin. Elle renferme une des étoiles doubles les plus connues du ciel. Il s'agit de **Gamma Delp**, **Al Salib** située au bout du museau du Dauphin.

![](_page_26_Picture_0.jpeg)

**Al Salib** – **Gamma Delp** sur cette carte réalisée avec le logiciel Stellarium ©Stellarium.org

**Gamma Delp** est une belle étoile brillant à la magnitude cumulée de 3.91, donc facilement visible à l'œil nu. Dans un instrument astronomique, elle se dédouble facilement, ce qui la rend accessible aux faibles diamètres. Les composantes sont sensiblement équilibrées avec des magnitudes respectives de 4.4 et 5. Le contraste de couleur est visible, la principale étant jaune pâle et la secondaire tirant sur le jaune-orangé. Ces caractéristiques l'amènent dans le TOP10 des étoiles doubles !

Son intérêt astrophysique est aussi très important. En effet son observation assidue depuis 1755 a permis de cumuler 546 mesures de position. On connait donc assez bien son orbite, dont la période est aujourd'hui estimée à 3249 ans. Une orbite qu'elle a parcourue pour partie seulement (comme le montre la figure suivante) malgré l'ancienneté des premières mesures. Il en résultera certainement dans les années à venir des ajustements des paramètres orbitaux. Du travail pour les astronomes du futur !

![](_page_27_Figure_0.jpeg)

*Orbite de Gamma Delp - Les mesures figurent sous forme de points colorés portés sur le tracé théorique de l'orbite en train plein - Crédit USNO*

Après avoir observé **Gamma Delp**, portez votre instrument un peu plus à l'Ouest vers **STF2725**. Comme le montre la carte présentée plus loin, cette cible est très proche de la précédente. Cette étoile double présente une séparation aux alentours de 6 sec. d'arc, à la portée d'un instrument moyen. Elle reste brillante avec des magnitudes équilibrées de 7.5 et 8.2. Concentrez-vous pour distinguer un faible contraste de couleurs entre la primaire tirant sur le jaune et la secondaire tirant sur le bleu. Une bien belle étoile double qui vaut de détour, oubliée à côté de sa célébrissime voisine !

![](_page_27_Picture_3.jpeg)

*STF2725 est cerclée sur cette carte réalisée avec le logiciel Stellarium ©Stellarium.org*

[www.bresser.fr](http://www.bresser.fr/) - [www.explorescientific.fr](http://www.explorescientific.fr/)

Là encore, il s'agit d'une binaire physique dont une orbite a été calculée avec une relative précision. La période se situerait aux alentours de 2900 ans. Encore un point commun avec **Gamma Delp** puisque le calcul final ne pourra se réaliser que dans de nombreuses années. Décidemment très riche en étoiles binaires dont l'orbite a déjà fait l'objet d'un calcul, on trouve également **Beta Delp** – **Rotanev** (l'étoile la plus brillante de la constellation avec une magnitude de 4.1) qui est digne d'intérêt. Attention, vous ne pourrez pas la séparer avec un instrument d'amateur. Les composantes sont distantes aujourd'hui de seulement 0.2 sec. d'arc. Il faut noter que dans son parcours, le compagnon est très proche de sa séparation minimum. Les prochaines années permettront une observation plus facile, la séparation atteignant 0.6 sec. d'arc en 2029. Sa période est estimée à 26 ans environ.

Notons une curiosité : l'étoile **Rho Aql** est passé en 1992 de la constellation de l'Aigle à celle du Dauphin ! Ceci s'explique par son fort mouvement propre (70 mas/an) qui l'amène à avoir un déplacement apparent sur le ciel très important… et à franchir les limites des constellations.

Terminons notre tour dans la constellation du Dauphin avec une étoile variable, **EU Delp** qui est du type semi-régulière. Sa luminosité varie de 5.8 à 6.9 en 60 jours environ. Ce cycle est toutefois cumulé avec des variations à plus longue période. Une étoile intéressante à surveiller sur une durée de deux mois !

![](_page_28_Figure_3.jpeg)

*EU Delp est cerclée sur cette carte réalisée avec le logiciel Stellarium ©Stellarium.org*

Intéressons-nous maintenant à la constellation du Petit Cheval. Les 4 étoiles qui forment les coins du quadrilatère dessiné par cette constellation sont toutes remarquables, bien que peu brillantes.

**Alpha Equ** – **Kitalpha** occupe le coin sud-ouest de ce quadrilatère. Elle brille modestement à la magnitude 3.9 ce qui est peu pour l'étoile la plus brillante d'une constellation. Située à 186 années lumières du **SOLEIL**, cette étoile est une étoile double spectroscopique. Cela signifie que c'est l'étude du spectre de cette étoile qui révèle les deux composantes. Cela se traduit par l'élargissement voire la duplication de certaines raies du spectre. Ces décalages spectraux sont dus aux vitesses radiales opposées des deux composantes (autrement dit, une étoile s'éloigne de nous et tandis que l'autre se rapproche, cette situation s'inversant une demie période plus tard). Il est bien sûr impossible de dédoubler ce couple visuellement, les deux étoiles étant beaucoup trop proches. L'une d'elle est une étoile géante jaune, tandis que l'autre est une étoile blanche qui a la particularité d'être très riche en métaux (on dit qu'elle a une forte métallicité).

![](_page_29_Picture_0.jpeg)

*Les constellations du Petit Cheval Carte réalisée avec le logiciel Stellarium ©Stellarium.org*

Dans le coin opposé de la constellation, on trouve **Delta Equ** qui est également une étoile double, à la fois visuelle et spectroscopique. Son orbite est en effet extrêmement elliptique, entrainant une séparation très variable au cours de la période qui est de seulement 5.7 ans. La séparation varie de 0.033 sec d'arc au plus serré, à 0.33 sec. d'arc au plus éloigné. On considère aujourd'hui que ces données orbitales sont certaines, ce qui fait de **Delta Equ** un des couples les mieux connus du ciel. On peut noter que même dans les meilleures conditions, ce couple reste très serré et sans doute inaccessible aux instruments d'amateurs.

**Gamma Equ** est aussi une étoile double ! Elle est connue depuis 1867 et a été mesurée 36 fois jusqu'à aujourd'hui. La séparation de 2.1 sec. d'arc mesurée pour la première fois en 1867 n'a fait que diminuer depuis, pour atteindre 0.6 sec. d'arc. C'est donc une double très difficile à séparer de nos jours ! Aucune orbite n'est

encore calculée, même si 30° d'orbite ont été parcourus.

Enfin **Beta Equ** termine notre quadrilatère dans le coin Sud Est. Et vous l'aurez deviné, il s'agit encore d'une étoile double, ou plutôt multiple. Parmi les 5 paires décrites dans le « **[Washington](http://www.astro.gsu.edu/wds/) Double stars Catalog** », 3 ont été découvertes par **W. [Hershell](https://fr.wikipedia.org/wiki/William_Herschel*)** dans les années 1830. Malheureusement, nous savons aujourd'hui que ces étoiles n'ont rien en commun. Elles sont situées à des distances diverses, empêchant tout possibilité d'attraction mutuelle. C'est le cas de nombreux couples inscrits dans le catalogue WDS à une époque où les distances au **SOLEIL** des étoiles étaient méconnues.

Terminons notre parcours par une étoile double observable visuellement. Il s'agit de **Lambda Equ.** qui présente une séparation de 3 sec. d'arc, pour des magnitudes équilibrée de 7.5. Elle est accessible à un instrument moyen à partir de 150mm. Elle évolue lentement, ce qui augure une première orbite dans au moins un siècle !

En attendant, vous pouvez découvrir ou redécouvrir le magazine :

https://etoilesdoubles.org/

![](_page_29_Picture_9.jpeg)

![](_page_30_Figure_0.jpeg)

## **Les Merveilles du Ciel Profond (Deep Sky) : « Les constellations de Pégase et Verseau »**

*Les constellations de Pégase et du Verseau. Image créée avec SkySafari 5 pour Mac OS X, ©2010-2016 Simulation Curriculum Corp., skysafariastronomy.com.*

L'arrivée des constellations de Pégase et du Verseau dans le ciel du soir est un signe certain de l'approche de l'automne. Ces deux constellations assez grandes partagent une frontière et abritent des cibles faciles – et pas si faciles – dans le ciel profond.

[www.bresser.fr](http://www.bresser.fr/) - [www.explorescientific.fr](http://www.explorescientific.fr/)

Bien qu'il manque de nébuleuses majeures, **Pégase** est un refuge pour les galaxies peut-être pas autant que les régions de la Vierge et du Lion - mais possède de nombreuses cibles extra-galactiques qui méritent notre attention.

L'élément le plus célèbre de **Pégase** est facilement observable sans télescope : il s'agit bien sûr de la célèbre place de **Pégase**. Composé des étoiles **Alpheratz** (arabe pour « le nombril »), **Scheat** (« la jambe »), **Algenib** (« le flanc » ), **Markab** ( « la selle »), le **Carré** de **Pégase** domine cette zone du ciel et peut servir de point de repère utile. Cependant, la Place de Pégase n'est pas seulement « de Pégase », car **Alpheratz** fait désormais officiellement partie de la voisine Andromède. Il s'agit d'une situation similaire à celle d'**Elnath** (**Beta Tauri**) qui fait officiellement désormais partie de la constellation du Taureau, mais qui a été partagée sous le nom de **Gamma Aurigae** avec sa voisine Auriga. Ces constellations sont rares car elles sont encore représentées sur les cartes stellaires modernes comme connectées via leur étoile « partagée ».

Un tiers du chemin le long de la ligne entre les étoiles inférieures de la Place, **Markab** et **Algenib**, se trouve un objet qui n'est pas du tout visible à l'œil nu. Il s'agit de la remarquable (bien que peu spectaculaire) galaxie naine de **Pégase**. Il s'agit d'une galaxie associée à la proche **M31, la spirale d'Andromède et**, en tant que telle, voisine de notre propre Voie lactée. C'est un objet plutôt faible à +13,2 mag et réparti sur une zone raisonnable du ciel, il n'est donc vraiment détectable que sur des photos de longue durée. Les galaxies naines sont souvent (mais pas toujours) plus anciennes, plus primitives que les galaxies comme la nôtre. Cependant, même si elles ne sont pas brillantes au sens visuel conventionnel, les galaxies naines telles que la « **Pegasus Dwarf »** sont des refuges pour la matière noire. Le « **Pegasus Dwarf / DDO 216 »** se trouve à 3 millions d'années-lumière de la Voie Lactée et est en interaction avec **M31**.

Un objet beaucoup plus facile à observer et mieux connu se trouve de l'autre côté de **Pégase** : le grand amas globulaire, **M15**. Trouvé à 4 degrés au Nord-Est de l'étoile **Enif** (arabe pour" nez"), ou **Epsilon Pegasi**, **M15** est un objet glorieux dans n'importe quel télescope ou jumelles et à +6,2 mag peut être vu comme un objet à l'œil nu depuis un site raisonnable. Ce globulaire fut découvert par **[Giacomo](https://fr.wikipedia.org/wiki/Giacomo_Filippo_Maraldi) Filippo Maraldi** en septembre 1746 et catalogué 18 ans plus tard par **Charles [Messier](https://fr.wikipedia.org/wiki/Charles_Messier)** en 1764. Situé à environ 33 600 années-lumière, **M15** contient environ 100 000 étoiles. En tant qu'objet bien connu, il a été étudié de manière exhaustive et contient la première nébuleuse planétaire extragalactique découverte : **Pease 1**, identifiée pour la première fois en 1928. En plus de **Pease 1**, **M15** possède une paire d'étoiles à neutrons en coorbite, 8 pulsars et deux sources de rayons X puissantes. Il a été postulé que l'une de ces sources serait en fait un trou noir, auquel a été attribué **M15**. L' effondrement du noyau relativement récent. Les amas globulaires sont des objets à la fois beaux et intrigants et **M15** est presque certain de contenir d'autres caractéristiques encore inconnues.

![](_page_32_Picture_0.jpeg)

*M15, photographié par le télescope spatial Hubble (montrant Pease 1, en haut à gauche au centre). Crédit d'image : NASA/ESA, domaine public.*

De retour à l'intérieur de la place de **Pégase** se trouve le charmant **NGC7814** – le « **Petit Sombrero** » (ainsi appelé parce qu'il ressemble à la **galaxie du Sombrero**, **M104**, dans la constellation de la Vierge). **NGC7814** est une spirale présentée par la tranche dans notre champ de vision. Cela révèle une bande de poussière sombre coupant en deux un noyau brillant. À +10,6 mag, cette galaxie n'est pas trop brillante, mais en raison de sa nature compacte, il est toujours bien visible dans les petits télescopes. **NGC7814** est facilement trouvé en raison de sa proximité avec **Algenib**.

![](_page_33_Picture_0.jpeg)

**NGC7814**. Crédit image : Hunter Wilson, Creative Commons.

Une autre galaxie proche d'un membre de « **The Square** » est **NGC7479**, située à un peu moins de 3 degrés au sud de **Markab**. C'est l'une des spirales barrées les plus photogéniques du ciel, se trouvant presque face à nous. Il a été découvert en 1784 par **William [Herschel](https://fr.wikipedia.org/wiki/William_Herschel*)** et est légèrement plus faible que 7814 à +10,9 mag. **NGC7479** est une galaxie très active, appelée type Seifert, dans laquelle d'énormes quantités de formation d'étoiles ont lieu. La structure serpentine de **NGC7479** est magnifiquement représentée sur des photos de longue durée : elle semble presque glisser comme un Sidewinder dans l'espace !

![](_page_34_Picture_0.jpeg)

**NGC7479**, photographié par le télescope spatial Hubble. Crédit d'image : NASA/ESA, domaine public.

Plus au nord se trouve une fascinante collection de galaxies : le groupe **NGC7331** est le **Quintette de Stephan.** Ces deux groupes de galaxies ne sont séparés que par un demidegré de ciel et se trouvent au nord de **Matar** (**Eta Pegasi**). Des deux groupes, le groupe **NGC7331** est le plus remarquable et son membre principal a été découvert pour la première fois - par **William [Herschel](https://fr.wikipedia.org/wiki/William_Herschel*)** - en 1784. On pensait que cette galaxie principale, **NGC7331**, avait une taille, une masse et une taxonomie très similaires à celles de notre propre Voie Lactée. : une spirale étroitement barrée. Cependant, les études les plus récentes de la Voie lactée suggèrent qu'elle ne pourrait avoir que deux bras spiraux massifs, alors que **NGC7331** en a davantage (**NGC6744** à Pavo est désormais considéré comme l'analogue le plus proche de la Voie lactée). Derrière **NGC7331** se trouvent les **NGC 7340**, **7336**, **7335**, **7327** et **7338**, dont certains peuvent être observés en vision détournée dans des télescopes de taille raisonnable. **NGC7331** à +9,5 mag est de loin le plus important du groupe et peut être vu dans des télescopes plus petits. L' image cidessous le montre clairement.

![](_page_35_Picture_0.jpeg)

*NGC7331 et le Quintette de Stephan. Crédit image : Mark Blundell.*

Le deuxième de ces deux groupes de galaxies est le célèbre Quintette de Stephan. Découvert en 1877 à l'Observatoire de Marseille par **[Eduoard](https://fr.wikipedia.org/wiki/%C3%89douard_Stephan) Stephan**, le Quintette est constitué des **NGC 7317**, **7318**, **7318A**, **7318B**, **7319** et **7320** (il s'agit techniquement d'un Sextet puisque **7318A** et **B** sont des noyaux galaxiaux séparés). Le Quintette de Stephan occupe une minuscule superficie de 3,5' x 3,5du ciel et est une zone à la fois de destruction énorme, alors que les galaxies qui la composent se déchirent littéralement les unes les autres, et de zones de création massives où les boucles de matière riches en gaz qui en résultent, libérées par ces dynamiques, conduisent à la naissance d'étoiles.

![](_page_36_Picture_0.jpeg)

*L'intérieur du Quintette de Stephan, photographié par le télescope spatial Hubble. Crédit d'image : NASA/ESA, domaine public.*

Parmi les composants du **Quintette**, **NGC7320** semble être un objet de premier plan sans rapport – beaucoup plus proche de nous, à une distance de 39 millions d'années-lumière, par opposition aux 210-350 millions d'années-lumière des autres membres.

En nous déplaçant vers le Sud, dans la constellation zodiacale de la constellation du Verseau, le Porteur d'Eau, nous nous trouvons face à une zone de ciel vaste mais plutôt stérile. Bien que la constellation du Verseau soit plutôt discret en termes d'étoiles plus brillantes, c'est un refuge pour les objets du ciel profond. Le plus septentrional d'entre eux est le très fin amas globulaire **M2**. À +6,46 mag, il fait partie des objets les plus brillants de ces objets intéressants, se trouvant à 37 500 années-lumière de nous et à environ 175

années-lumière de diamètre. Depuis la **Terre**, il apparaît avec un diamètre de 2,1 minutes d'arc, **M2** a à peu près la même taille relative et la même luminosité que le voisin **M15** et le deuxième d'Hercule.' globulaires bien connus, **M92**. Découverte par le chasseur de comètes **[Jean-Dominique](https://fr.wikipedia.org/wiki/Giovanni_Domenico_Maraldi) Maraldi** en 1746, elle languit dans une relative obscurité jusqu'à ce que Messier l'ajoute à sa liste en 1760, la décrivant comme une « Nébuleuse sans étoiles ». Les instruments modernes le montrent très clairement « avec des étoiles », il y a en effet plusieurs belles chaînes d'étoiles visibles à travers les télescopes, ainsi que des bandes et des taches profondes et sombres, ajoutant au « tridimensionnalité » de l'objet, en particulier dans les grands télescopes. Il y a un mélange d'étoiles oranges plus anciennes et d'étoiles bleues plus récentes dans **M2**, ce qui en fait une lunette de visée particulièrement jolie.

![](_page_37_Picture_1.jpeg)

*M2, photographié par le télescope spatial Hubble. Crédit d'image : NASA/ESA, domaine public.*

#### [www.bresser.fr](http://www.bresser.fr/) - [www.explorescientific.fr](http://www.explorescientific.fr/)

En nous déplaçant vers le Sud-Ouest de **M2**, nous arrivons coup sur coup à trois objets : **NGC 7009**, la **nébuleuse de Saturne,** l'astérisme \* **M73** et un autre globulaire, **M72**. La **nébuleuse de Saturne** est une nébuleuse planétaire fascinante, qui mérite d'être recherchée dans n'importe quel télescope, car elle est raisonnablement brillante, avec une magnitude de +7,8, mais compacte à 0,5 minute d'arc de diamètre. Des télescopes d'une ouverture de 152 à 203 mm (6 à 8 pouces) seront nécessaires pour voir les deux lobes allongés qui donnent à l'objet son nom populaire. **Lord [Rosse](https://fr.wikipedia.org/wiki/William_Parsons)**, observant **NGC 7009** en 1850, a décrit deux lobes ou projections situés de chaque côté de la nébuleuse, la faisant apparaître très similaire à **Saturne**, lorsque ses anneaux sont sur nous. Bien que l'objet ait une teinte vert-bleu distinctement différente de celle de **Saturne**, qui est plus facilement visible sur les photographies de longue durée. La **nébuleuse de Saturne**, comme certains autres planétaires – y compris le planétaire clignotant – peut sembler clignoter lorsqu'on le regarde pendant des périodes prolongées. Il s'agit bien sûr d'un piège à œil, provoqué par **NGC 7009**. L'étoile centrale raisonnablement brillante éclaire l'œil d'un observateur adapté à l'obscurité. Lorsque l'observateur détourne légèrement sa vision, la **nébuleuse Saturne** revient à sa vue. Dans l'esprit de **Saturne** , la **nébuleuse de Saturne** est en fait le meilleur exemple d'une Nébuleuse planétaire « clignotante ». Comme toujours, l'ouverture aide à résoudre les détails les plus fins de **NGC 7009** (en particulier les projections), mais la **nébuleuse de Saturne** devrait être recherchée par tous ceux qui possèdent des télescopes – elle est certainement suffisamment brillant pour être vu même dans les plus petits télescopes.

*\*Astérisme : est une figure remarquable dessinée par des étoiles particulièrement*

![](_page_38_Picture_2.jpeg)

*Nébuleuse de Saturne, photographiée par le télescope spatial Hubble. Crédit d'image : NASA/ESA, domaine public.*

L'objet suivant est intéressant. Quand un amas d'étoiles n'est-il pas un amas d'étoiles ? Réponse : quand C'est un astérisme\* comme **M73**. Située à moins de 2 degrés au Sud-Ouest de la **nébuleuse de Saturne**, **M73** a fait l'objet d'une certaine controverse au fil des années depuis sa découverte. **Charles [Messier](https://fr.wikipedia.org/wiki/Charles_Messier)** l'a noté pour la première fois en 1780 comme "amas de quatre étoiles avec nébulosité », bien que cette nébulosité n'ait jamais été détectée par d'autres observateurs. **John [Herschel](https://fr.wikipedia.org/wiki/John_Herschel)**, tout en l'incluant dans son catalogue général, se méfiait de sa définition de véritable cluster. Le débat a fait rage tout au long du XXe siècle sur la véritable nature du **M73** en forme de Y, les preuves d'une relation entre les membres du groupe étant publiées pour et contre. L'affaire a été définitivement réglée en 2002, lorsque les signatures spectrales de chacun des membres constitutifs, recueillies en haute résolution, ont conclu qu'ils se déplaçaient tous dans des directions différentes et que l'amas n'était pas, en fait, un amas. **M73** n'est pas unique parmi la liste Messier pour sa description controversée, mais reste intéressant par le fait qu'il a fallu si longtemps pour enfin déterminer sa véritable nature.

#### *\*Astérisme : est une figure remarquable dessinée par des étoiles particulièrement*

À 1,5 degrés à l'Ouest de **M73** se trouve l'amas globulaire **M72**, légèrement moins controversé. À +9,27 mag, il est considérablement plus faible que **M2**, bien qu'il ne soit pas beaucoup plus petit. **M72** est considérablement plus éloigné de nous que **M2** : il se trouve à 55 000 années-lumière de la **Terre**. Comme il est plus faible et plus éloigné, **M72** nécessite un télescope plus grand pour détecter les étoiles individuelles. C'est un spectacle agréable dans un réflecteur de 254mm (10 pouces) et plus, bien que **[William](https://fr.wikipedia.org/wiki/William_Herschel*) [Herschel](https://fr.wikipedia.org/wiki/William_Herschel*)**, dans ses notes d'observation de 1783, ait noté qu'une puissance de 150x était nécessaire pour résoudre les étoiles individuelles.

![](_page_39_Picture_3.jpeg)

*M72, photographié par le télescope spatial Hubble. Crédit d'image : NASA/ESA, domaine public. .*

Enfin, nous voyageons à 23 degrés à l'Est de **NGC 7252**, pour rencontrer la nébuleuse planétaire la plus proche de la **Terre**, **NGC 7293** – La **nébuleuse de l'Hélix**. Oubliée par des observateurs expérimentés, comme **Charles [Messier](https://fr.wikipedia.org/wiki/Charles_Messier)** et **William [Herschel](https://fr.wikipedia.org/wiki/William_Herschel*)**, il n'est pas difficile de comprendre pourquoi. Bien qu'intrinsèquement assez brillante à +7,59 mag, l'hélice fait la moitié du diamètre de la **Pleine Lune**, ce qui répartit considérablement la luminosité de sa surface. L'hélice a finalement été découverte vers 1824 par l'astronome allemand **Karl Ludwig [Harding.](https://fr.wikipedia.org/wiki/Karl_Ludwig_Harding)** L'observation de l'Helix nécessite soit de grandes jumelles et un site très sombre, soit un oculaire à grand champ de faible puissance et autant d'ouverture télescopique que possible ! Les grands Dobsons sont l'instrument idéal pour observer l'**Helix**, notamment lorsqu'il est couplé à un filtre OIII \*. De notre point de vue sur **Terre**, nous voyons **l'Helix** comme si nous regardions dans un tube. Sa forme sphéroïde allongée est presque alignée sur notre axe, à une distance de 650 années-lumière. D'un diamètre de 2,5 années-lumière, **l'Helix** apparaît avec un diamètre de 14,7 minutes d'arc à son point le plus large. Un objet magnifique, il faudra de bonnes conditions pour bien le voir - si la Lune sera couchée. Je devrai attendre qu'il soit réglé avant de tenter de localiser **l'Helix**. Mais cela en vaudra la peine.

\* *Filtres Explore Scientific (à partir de 73€)*

*OIII = #0310205 (31.75mm) et #0310200 (50.8mm)*

*[https://www.bresser.de/fr/Astronomie/Accessoires/Filtres/Filtres-pour-l-observation-du-ciel-profond-et-l](https://www.bresser.de/fr/Astronomie/Accessoires/Filtres/Filtres-pour-l-observation-du-ciel-profond-et-l-astrophotographie/Filtre-pour-Nebuleuse-O-III-1-25-EXPLORE-SCIENTIFIC-12nm.html)[astrophotographie/Filtre-pour-Nebuleuse-O-III-1-25-EXPLORE-SCIENTIFIC-12nm.html](https://www.bresser.de/fr/Astronomie/Accessoires/Filtres/Filtres-pour-l-observation-du-ciel-profond-et-l-astrophotographie/Filtre-pour-Nebuleuse-O-III-1-25-EXPLORE-SCIENTIFIC-12nm.html)*

![](_page_40_Picture_4.jpeg)

*La nébuleuse Helix, photographiée par le télescope spatial Hubble. Crédit d'image : NASA/ESA, domaine public..*

## *Objets dans le ciel de ce mois Images proposées et réalisées par Michel LEFEVRE*

![](_page_41_Picture_1.jpeg)

*M31\_Askar par Michel LEFEVRE \*\*\*. Image utilisée avec son aimable permission.*

![](_page_41_Picture_3.jpeg)

*M31\_RC8 par Michel LEFEVRE \*\*\*. Image utilisée avec son aimable permission.*

[www.bresser.fr](http://www.bresser.fr/) - [www.explorescientific.fr](http://www.explorescientific.fr/)

![](_page_42_Picture_0.jpeg)

*M27\_RC f6\_asi2600 par Michel LEFEVRE \*\*\*. Image utilisée avec son aimable permission.*

![](_page_42_Picture_2.jpeg)

*L e Cintre par Michel LEFEVRE \*\*\*. Image utilisée avec son aimable permission.*

## *Bon Ciel et bonnes observations avec les produits BRESSER / EXPLORE SCIENTIFC / LUNT / VIXEN*

*Merci à l'auteur > Texte original : Kerin Smith TELESCOPE HOUSE/BRESSER UK et les images de Mark Blundell avec leur aimable autorisation.*

*Traduction française et mise en page par Vincent HAMEL – BRESSER fr SEPTEMBRE 2023.*

#### *Ont apporté leur contribution à ce guide :*

 *\* Michel DECONINCK pour la rubrique « Notre Etoile/Notre SOLEIL », ainsi que ses rubriques* <http://astro.aquarellia.com/>

*\*\*Philippe LAURENT pour sa rubrique « Les étoiles… les stars du ciel »* <http://etoilesdoubles.eklablog.com/>

*\*\*\* Michel LEFEVRE pour les images : M31* / M31 / M27 / Le Cintre

*\*\*\*\* Xavier DEQUEVY pour la participation à la rubrique « Activités Aurores Boréales»*  [www.astroevasion.com](http://www.astroevasion.com/)

\*\*\*\*\* **Bernard BAUDOUX pour sa rubrique « Les Cadrans Solaires »**

➢ **André CASSESE** *pour son image : SOLEIL au Calcium Août 2023*

➢ *Jean Pierre BRAHIC pour son image : Vidéo du SOLEIL du 29 Août 2022*

#### *« GMT » = Greenwich Mean Time*

➢ *En heure d'Hiver rajouté 1 heure*

➢ *En heure d'Eté rajouter 2 heures*

*\*\*\*\* « BST » (*British Summer Time est 1:00 heure plus tôt que Paris, France soit*)*

#### *Pour info / Tableau des magnitudes limites par Diamètre d'instruments*

![](_page_43_Picture_643.jpeg)

![](_page_43_Picture_644.jpeg)

\* Les magnitudes apparentes (ou visuelles) : Depuis Hipparque (vers -150), l'éclat des étoiles est classé dans une échelle de luminosité apparente : les magnitudes.

Deux étoiles séparées exactement d'une magnitude ont des luminosités qui diffèrent d'un facteur 2,5: Une étoile de magnitude 1 est 2,5 fois plus brillante qu'une étoile de magnitude 2.

Les étoiles de magnitude 6 le sont 100 fois moins. Ce sont d'ailleurs les dernières visibles à l'œil nu. Pour les étoiles les plus brillantes, on utilise des magnitudes négatives.

Exemples de magnitudes apparentes > SOLEIL -26.5 Pleine Lune - 12.7 Vénus -4.4 Jupiter -2.9 Sirius (Etoile la plus brillante du ciel boréal) -1.5 Saturne -0.2 Véga 0 Beta + 4.15 Pluton + 14 Rappel : l'œil nu adulte n'atteint que la magnitude 6.

Les grands télescopes terrestres permettent d'atteindre une magnitude théorique entre 22 à 25. Le télescope spatial HUBBLE peut atteindre une magnitude de 31 à 31.5. Le nouveau télescope spatial James WEBB atteindra 34.

Nous vous proposons de consulter l'association de Lutte contre la pollution lumineuse

https://www.anpcen.fr/

![](_page_44_Picture_7.jpeg)

20 ANS D'EXPERTISE, D'ACTION BÉNÉVOLE NATIONALE ET LOCALE, POUR L'INTÉRÊT GÉNÉRAL

**NOTES de vos Observations** 

![](_page_44_Picture_57.jpeg)

## **NOTES de vos Observations**

![](_page_45_Picture_7.jpeg)